# UNIVERSIDADE TECNOLÓGICA FEDERAL DO PARANÁ

# REBECA CAETANO FIODI YURI ANDREIKO

# NICK, A RAPOSA ROBÓTICA: CABEÇA ANIMATRÔNICA CONTROLADA REMOTAMENTE

**CURITIBA** 2022

# REBECA CAETANO FIODI YURI ANDREIKO

# NICK, A RAPOSA ROBÓTICA: CABEÇA ANIMATRÔNICA CONTROLADA REMOTAMENTE

# Nick, the robot fox: remote controlled animatronic head

Trabalho de conclusão de curso de graduação apresentado como requisito para obtenção do título de Bacharel em Engenharia Mecatrônica e Engenharia Eletrônica da Universidade Tecnológica Federal do Paraná (UTFPR).

Orientador(a): Prof. M.Sc. Juliano Mourão Vieira

# **CURITIBA**

2022

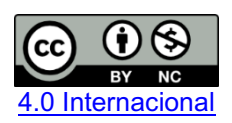

Esta licença permite remixe, adaptação e criação a partir do trabalho, para fins não comerciais, desde que sejam atribuídos créditos ao(s) autor(es). Conteúdos elaborados por terceiros, citados e referenciados nesta obra não são cobertos pela licença.

# REBECA CAETANO FIODI YURI ANDREIKO

# NICK, A RAPOSA ROBÓTICA: CABEÇA ANIMATRÔNICA CONTROLADA REMOTAMENTE

Trabalho de Conclusão de Curso de Graduação apresentado como requisito para obtenção do título de Bacharel em Engenharia Mecatrônica e Engenharia Eletrônica da Universidade Tecnológica Federal do Paraná (UTFPR).

Data de aprovação: 30/novembro/2022

\_\_\_\_\_\_\_\_\_\_\_\_\_\_\_\_\_\_\_\_\_\_\_\_\_\_\_\_\_\_\_\_\_\_\_\_\_\_\_\_\_\_\_\_\_\_\_\_\_\_\_\_\_\_\_\_\_\_\_\_\_\_\_\_\_\_\_\_\_\_\_\_\_\_\_ Juliano Mourão Vieira Mestrado Universidade Tecnológica Federal do Paraná

> Gustavo Benvenutti Borba Doutorado Universidade Tecnológica Federal do Paraná

\_\_\_\_\_\_\_\_\_\_\_\_\_\_\_\_\_\_\_\_\_\_\_\_\_\_\_\_\_\_\_\_\_\_\_\_\_\_\_\_\_\_\_\_\_\_\_\_\_\_\_\_\_\_\_\_\_\_\_\_\_\_\_\_\_\_\_\_\_\_\_\_\_\_\_

\_\_\_\_\_\_\_\_\_\_\_\_\_\_\_\_\_\_\_\_\_\_\_\_\_\_\_\_\_\_\_\_\_\_\_\_\_\_\_\_\_\_\_\_\_\_\_\_\_\_\_\_\_\_\_\_\_\_\_\_\_\_\_\_\_\_\_\_\_\_\_\_\_\_\_ Luiz Carlos de Abreu Rodrigues Doutorado Universidade Tecnológica Federal do Paraná

## **CURITIBA**

2022

Dedicamos este trabalho às nossas famílias, pelo suporte durante toda a jornada da graduação.

## AGRADECIMENTOS

Agradecemos a todos envolvidos em nosso processo de formação, amigos, colegas, professores e principalmente nossos familiares. Não podemos deixar de citar algumas pessoas que contribuíram para que esse trabalho de conclusão de curso fosse realizado.

Deixamos nosso agradecimento e dedicação especial neste trabalho em memória do professor Dr. Hugo Vieira Neto, sendo nosso primeiro orientador. Teve grande contribuição para nosso tema, mas infelizmente não pôde estar conosco até o fim desta jornada.

Também agradecemos ao nosso orientador, o professor M.Sc. Juliano Mourão Vieira, que assumiu a difícil tarefa de guiar-nos enquanto o projeto estava em andamento.

## RESUMO

Este trabalho apresenta o desenvolvimento de um protótipo de uma cabeça animatrônica robótica, baseada em uma raposa, capaz de esboçar expressões faciais através de um aplicativo de controle, com comunicação Bluetooth. A escolha do tema se deve ao fato que os animatrônicos estão cada vez mais presentes na sociedade, principalmente no campo de entretenimento. Para atingir a meta de construção do projeto, foram desenvolvidos mecanismos, baseados em modelos existentes, confeccionados por meio de impressão 3D. A cabeça conta com movimento de olhos, pálpebras, sobrancelhas e mandíbula. O desenvolvimento eletrônico envolveu a criação de uma placa de circuito, um *firmware* de controle, um *software* de interação com usuário e um protocolo de comunicação proprietário para comando dos mecanismos. O resultado final do protótipo valida os modelos teóricos nos quais foram baseadas as expressões faciais e os respectivos mecanismos, além de cumprir o objetivo principal da proposta que é entreter e surpreender as pessoas.

Palavras-chave: animatrônico; robô; raposa; expressão facial.

# ABSTRACT

This project is about the development process of an animatronic robotic head prototype, based on a fox, able to show facial expressions through a Bluetooth app remote controlled. The theme was chosen due to the growing use of animatronics in society, mostly in the entertainment field. To achieve the goals set for this project, mechanisms were 3D printed based on existing models. The head has movements of eyes, eyelids, eyebrows and jaw. The electronic development involved the creation of a circuit board, a control firmware, a user interface software and a communication protocol specific for the mechanism control. The final prototype validates the theoretical models on which the facial expressions and respective mechanisms were based, in addition to fulfilling the main objective of the project which is to entertain and surprise people.

Keywords: animatronic; robot; fox; facial expression.

# LISTA DE FOTOGRAFIAS

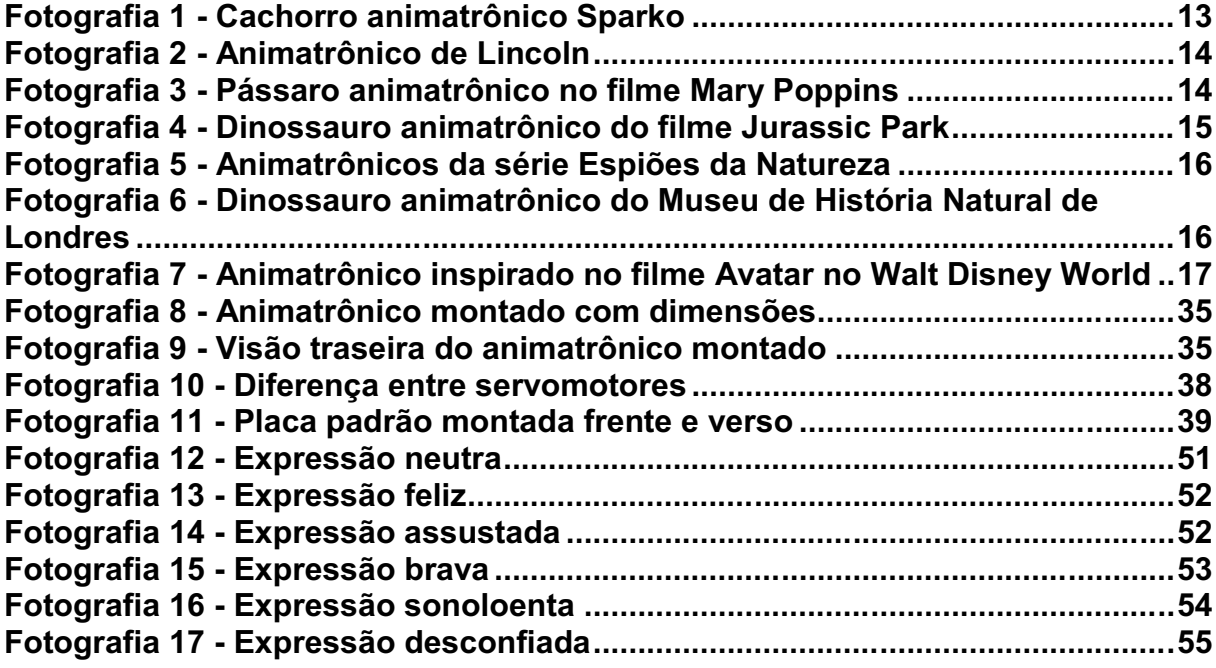

# LISTA DE FIGURAS

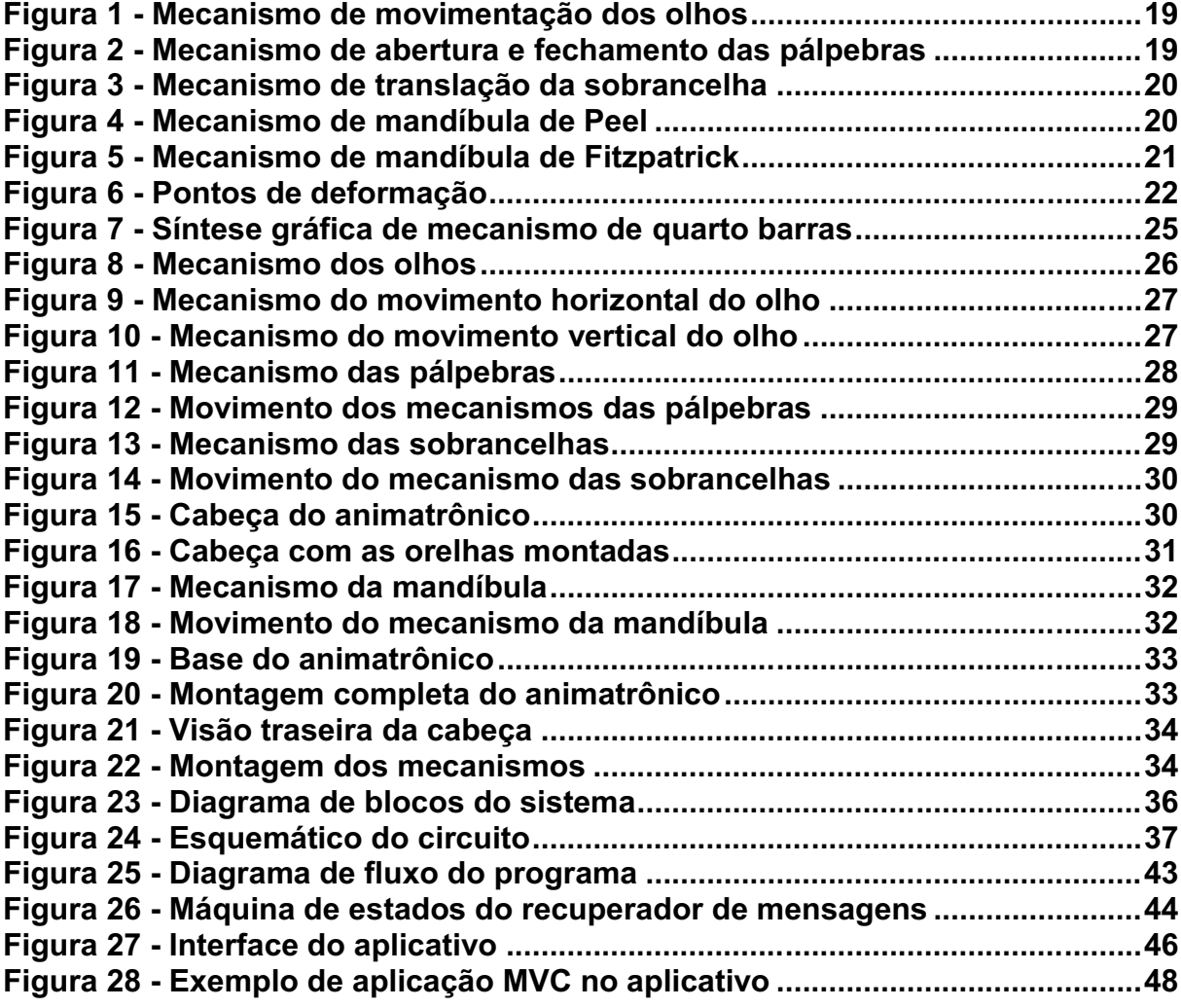

# LISTA DE QUADROS

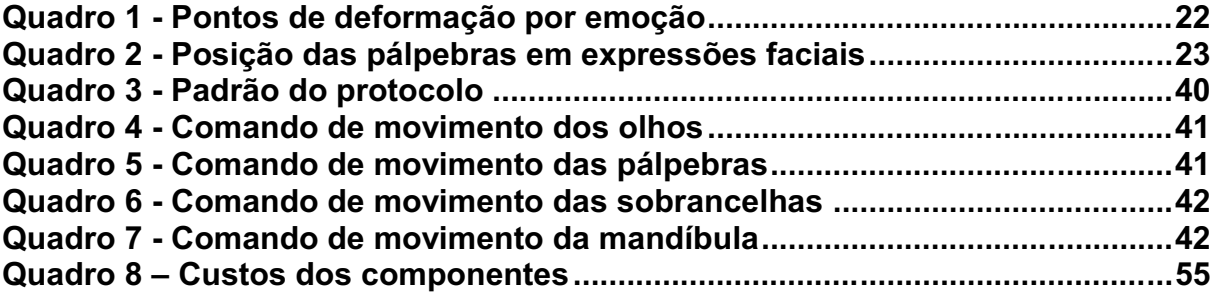

# LISTA DE ABREVIATURAS E SIGLAS

- ARM Advanced RISC Machine
- MVC Model View Controller
- PLA Poliácido Láctico
- PWM Pulse Width Modulation
- RTOS Real Time Operational System
- SDK Software Development Kit
- UART Universal Asynchronous Receiver/Transmitter

# **SUMÁRIO**

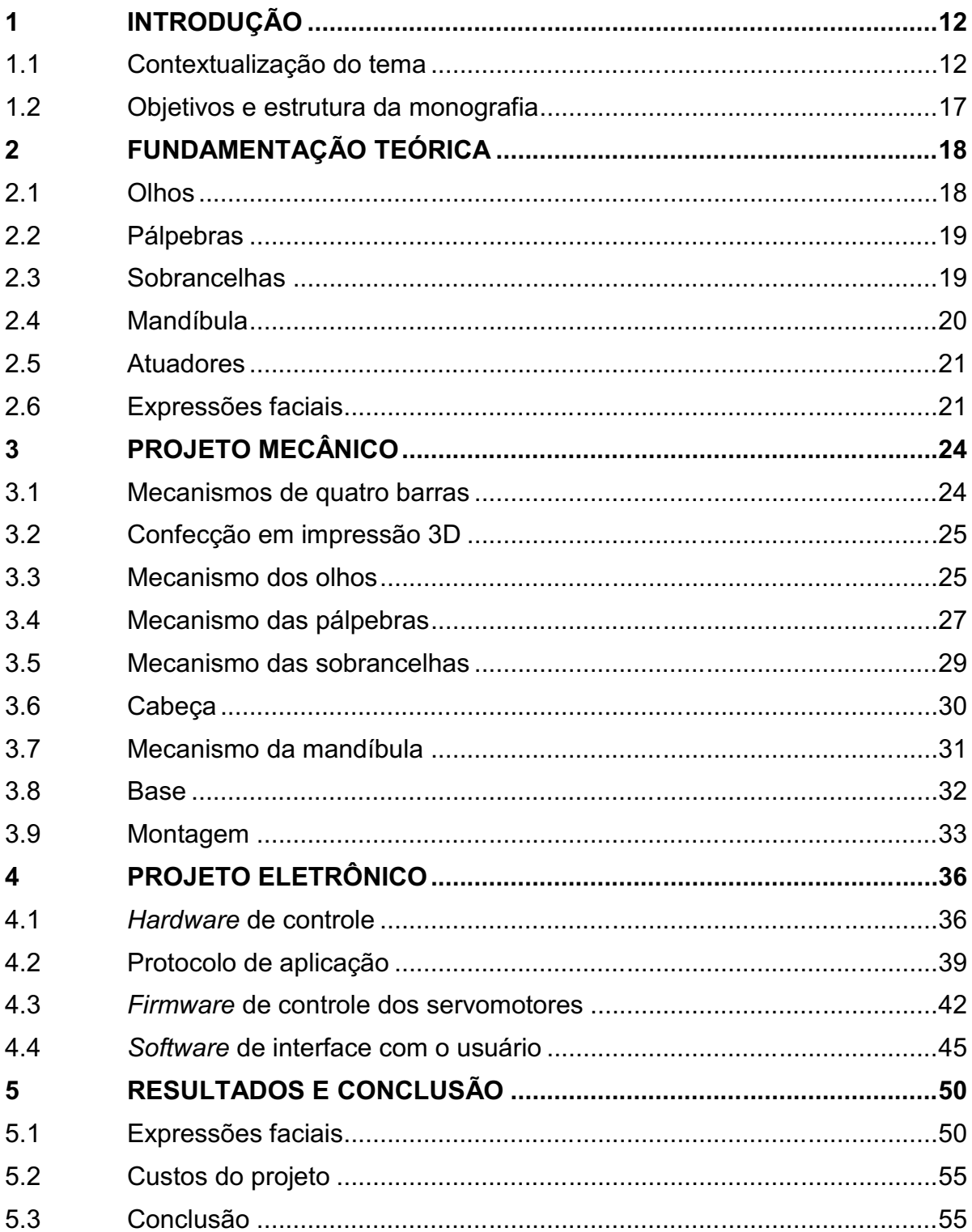

## <span id="page-12-0"></span>1 INTRODUÇÃO

Este trabalho foi realizado com o objetivo de desenvolver um protótipo de cabeça animatrônica, inspirada em uma raposa, representando olhos, pálpebras, sobrancelhas e mandíbula. O protótipo é capaz de demonstrar diferentes expressões faciais, controladas remotamente através de um aplicativo Bluetooth. Para isso, foi necessário o desenvolvimento dos mecanismos e de uma placa eletrônica, além da criação de um *software* e de um *firmware* de controle que integrem a eletrônica e a mecânica do projeto.

O animatrônico tem uma abordagem mais próxima de personagens de desenhos animados, que são capazes de expressões faciais mais reconhecíveis e com uma aparência aprazível, levando em conta que a principal função do animatrônico é o entretenimento de crianças e adultos.

A motivação do tema se deve ao fascínio pelo funcionamento dos animatrônicos, principalmente dos que são voltados para entretenimento, pois possuem um apelo visual muito grande. Muitas vezes estes são capazes de transmitir expressões e comportamentos realistas e normalmente surpreendem a quem os vê. Outro fator decisivo na escolha do tema foi a grande integração entre mecânica e eletrônica que existe em um animatrônico, além da liberdade criativa que se pode alcançar neste tipo de projeto.

### <span id="page-12-1"></span>1.1 Contextualização do tema

Um animatrônico é uma figura animada por componentes eletromecânicos, ou seja, um fantoche mecanizado, que pode ser pré-programado ou controlado remotamente (AGRAWAL; CHANDAK, 2012). São modelos inspirados em humanóides e animais que podem se mover, impressionando pessoas ao demonstrar vida (PEEL, 2008).

A diferença entre autômatos e animatrônicos é que os autômatos, uma vez criados, vão sempre repetir exatamente os mesmos movimentos, enquanto o animatrônico pode ser reprogramado (PEEL, 2008).

Os animatrônicos são muito usados atualmente em museus, em parques temáticos e na indústria cinematográfica. Museus de ciência utilizam animatrônicos principalmente para mostrar aos seus visitantes o funcionamento de sistemas e organismos (PEEL, 2008).

Animatrônicos usados em filmes são diferentes daqueles que são usados em museus. A indústria cinematográfica normalmente tem um orçamento maior para a construção do animatrônico e a vida útil do mesmo é bem mais curta do que aqueles expostos em museus (PEEL, 2008).

No Brasil é possível encontrar animatrônicos principalmente na época de final de ano, como decoração de natal em *shopping centers* por exemplo (ANDRADE, 2005).

<span id="page-13-0"></span>A Fotografia 1 mostra o primeiro registro de um animatrônico, o cachorro Sparko. Ele foi exposto durante a feira mundial de Nova Iorque em 1939 (MeTV, 2007).

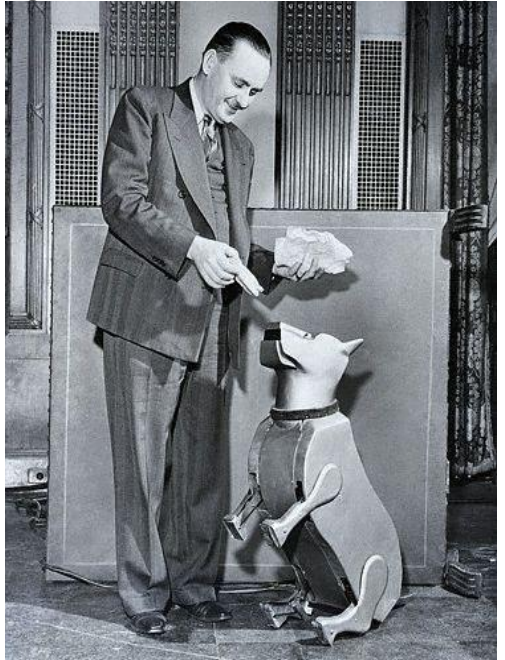

Fotografia 1 Cachorro animatrônico Sparko

Fonte: Cybernetic Zoo (2009)

Os animatrônicos fizeram sua estreia em parques temáticos em 1963, na atração "Enchanted Tiki Room", na Disneyland, e consistiam em pássaros que cantavam acompanhando a música da atração (Walt Disney World News).

O primeiro animatrônico humano foi criado pela Disney em 1963. O animatrônico representava Abraham Lincoln, que fazia alguns de seus famosos <span id="page-14-0"></span>discursos para o público (The Walt Disney Family Museum, 2013). A Fotografia 2 mostra o animatrônico de Lincoln.

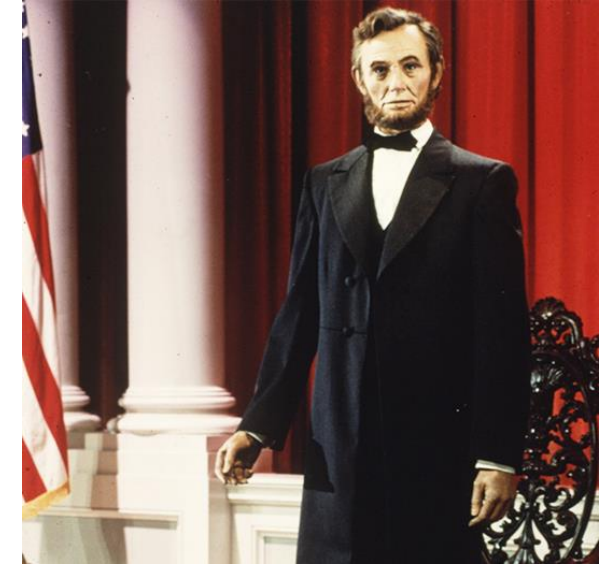

Fotografia 2 Animatrônico de Lincoln

Fonte: D23 (2021)

O filme Mary Poppins, que estreou em 1964, foi o primeiro filme a utilizar um animatrônico em sua produção. Este animatrônico era um pássaro que abria e fechava o bico e mexia a cauda (Stan Winston School, 2015). A Fotografia 3 apresenta uma cena do filme com o pássaro animatrônico.

<span id="page-14-1"></span>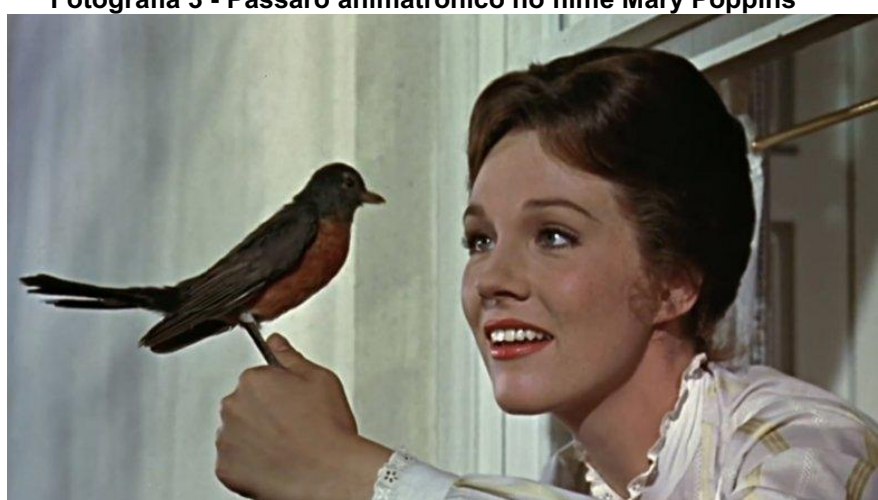

Fotografia 3 Pássaro animatrônico no filme Mary Poppins

Fonte: Walt Disney (1964)

Na indústria cinematográfica, o maior animatrônico já feito foi o Tiranossauro Rex para o filme *Jurassic Park – Parque dos Dinossauros* (1993). O dinossauro pesava aproximadamente 4 toneladas e a velocidade da cabeça podia chegar a até

<span id="page-15-0"></span>2,3 metros por segundo (Stan Winston School, 2012). A Fotografia 4 mostra este animatrônico antes de ser finalizado.

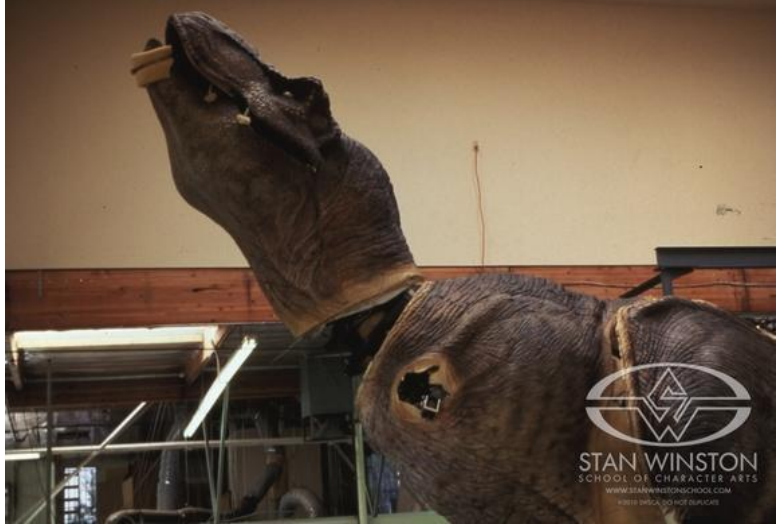

Fotografia 4 Dinossauro animatrônico do filme Jurassic Park

Fonte: Stan Winston School (2012)

Outros animatrônicos de destaque na indústria cinematográfica são: Tubarão (1975), E.T. O Extraterrestre (1982), Jabba the Hutt (Star Wars Episódio VI: O Retorno de Jedi, 1983), Free Willy (1993), Gizmo (Gremlins, 1984), O Exterminador do Futuro (1984) (Stan Winston School, 2015).

Outro exemplo de uso de animatrônicos, foi na série documental Espiões da Natureza. Na série, animais animatrônicos equipados com câmera são colocados na natureza para filmar de perto o mundo animal (BBC One). Alguns destes animatrônicos aparecem na Fotografia 5.

<span id="page-16-0"></span>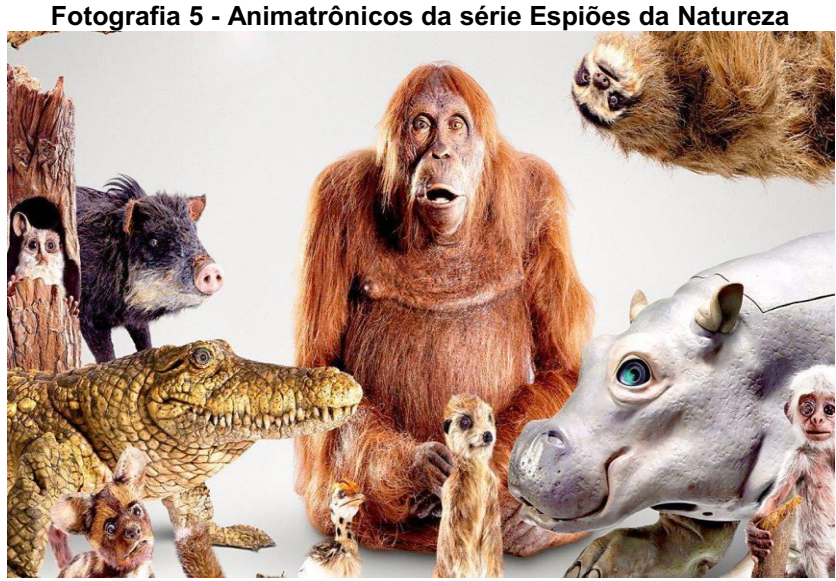

Fonte: BBC One

Nos museus, os animatrônicos mais comuns são os de dinossauros, como o da Fotografia 6, presente no Museu de História Natural de Londres (Natural History Museum).

<span id="page-16-1"></span>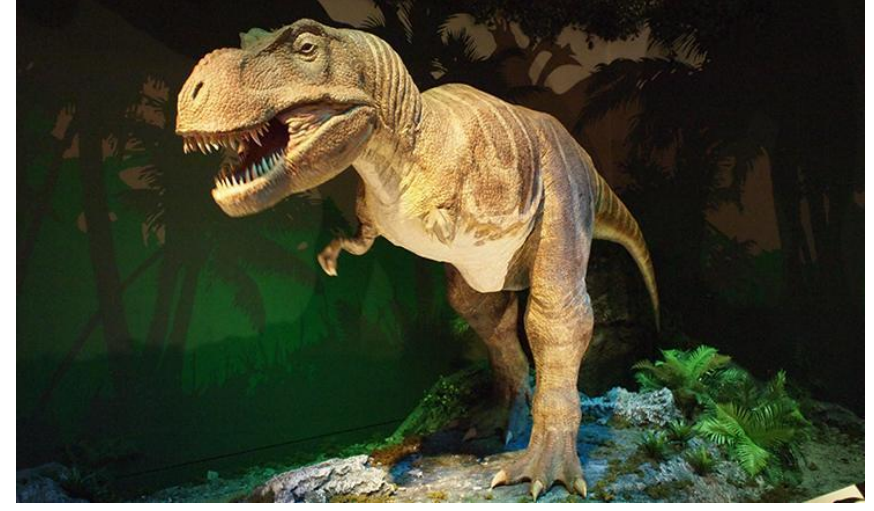

Fotografia 6 Dinossauro animatrônico do Museu de História Natural de Londres

Fonte: Natural History Museum

Um dos animatrônicos mais avançados que existem está em um dos parques do Walt Disney World Resort. A *Shaman of Songs* do filme Avatar (2009) exigiu, além das tecnologias mais avançadas em robótica, vinte novas tecnologias criadas pelos engenheiros responsáveis pelo projeto. A Fotografia 7 mostra a cabeça deste animatrônico, que possui 42 graus de liberdade no rosto (Disney Parks, 2018).

<span id="page-17-0"></span>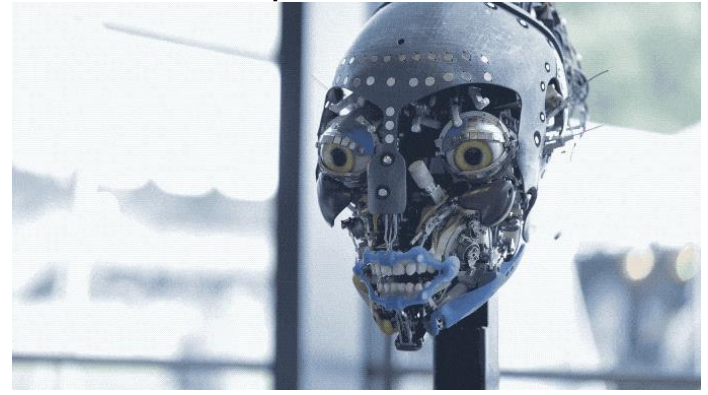

Fotografia 7 Animatrônico inspirado no filme Avatar no Walt Disney World

Fonte: TechCrunch (2018)

## <span id="page-17-1"></span>1.2 Objetivos e estrutura da monografia

Os objetivos específicos envolveram o levantamento dos mecanismos animatrônicos já conhecidos e desenvolvidos. Com base nesses mecanismos realizou-se o projeto mecânico no SolidWorks. Os mecanismos criados foram confeccionados em impressão 3D. São eles: mecanismos dos olhos, das pálpebras, das sobrancelhas e da mandíbula. Além dos mecanismos, o desenvolvimento mecânico envolveu o projeto de peças que formaram a aparência do animatrônico.

Em conjunto com a mecânica, foi desenvolvido o projeto de *hardware* de controle, responsável por acionar os servomotores de comando dos mecanismos. O *hardware* de controle possui um microcontrolador da família ARM e um módulo Bluetooth.

Para o microcontrolador, foi desenvolvido um *firmware* utilizando um RTOS (Sistema Operacional de Tempo Real, do inglês: *Real Time Operational System*), que gerencia as tarefas de comunicação com o módulo Bluetooth e envia os comandos para os servomotores.

O último objetivo específico foi o desenvolvimento do *software* responsável pela interface com o usuário dos controles das expressões do animatrônico. Este *software* roda no sistema Android de um *smartphone*, comunicando com o sistema de controle do animatrônico utilizando Bluetooth.

O presente trabalho foi dividido conforme a ordem dos objetivos específicos, contemplando uma seção de fundamentação teórica, uma de projeto mecânico, uma de projeto eletrônico e uma de resultados e conclusão.

## <span id="page-18-0"></span>2 FUNDAMENTAÇÃO TEÓRICA

Animatrônicos das principais companhias criadoras de animatrônicos, como Walt Disney Imagineering e Stan Winston Studios, raramente têm suas informações e detalhes acessíveis ao público. Os métodos e detalhes de sua construção e de seu funcionamento são guardados como segredos comerciais pelas companhias (PEEL, 2008).

Neste capítulo será feita uma abordagem modular dos mecanismos da cabeça animatrônica, separada em olhos, pálpebras, sobrancelhas, mandíbula e atuadores. Além disso, serão apresentadas as características que essas partes precisam ter para apresentar expressões faciais.

#### <span id="page-18-1"></span>2.1 Olhos

Fitzpatrick (2010) utilizou dois servomotores para movimentar os olhos de uma cabeça animatrônica humana. Utilizou uma junta universal para fixar os olhos na cabeça e permitir o movimento tanto na vertical como na horizontal. Um servomotor foi utilizado para movimentação na horizontal e outro na vertical, com um mecanismo que movimenta os dois olhos simultaneamente para garantir que o movimento seja sincronizado. A Figura 1 mostra o mecanismo de movimentação do olho na vertical: quando o motor puxa ou empurra o acoplamento de entrada, a haste acopladora puxa ou empurra o acoplamento de saída que, por sua vez, puxa ou empurra o olho de forma que ele rotacione para cima ou para baixo.

<span id="page-19-0"></span>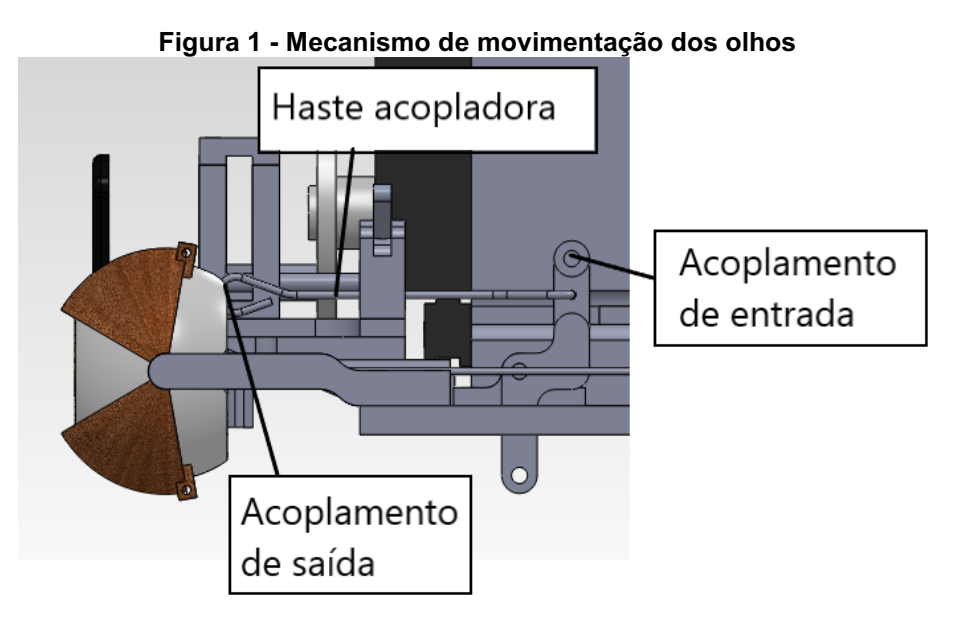

Fonte: Adaptado de Fitzpatrick (2010)

# <span id="page-19-2"></span>2.2 Pálpebras

O mecanismo de Fitzpatrick para abertura e fechamento das pálpebras move as pálpebras superiores e inferiores de ambos os olhos simultaneamente. Este mecanismo é apresentado na Figura 2.

<span id="page-19-1"></span>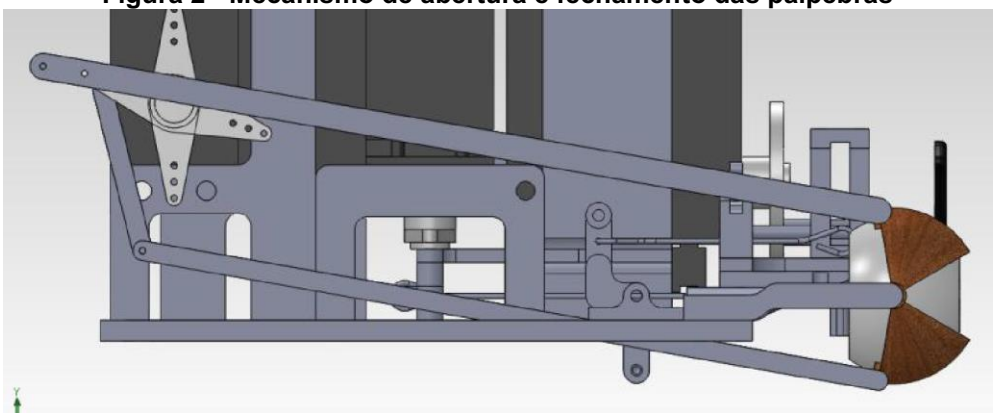

Figura 2 Mecanismo de abertura e fechamento das pálpebras

Fonte: Fitzpatrick (2010)

# <span id="page-19-3"></span>2.3 Sobrancelhas

Fitzpatrick (2010) criou um mecanismo que faz a translação e rotação de ambas sobrancelhas com um único servomotor, utilizando um mecanismo cameseguidor. Conforme o servomotor gira, as sobrancelhas são movidas na vertical e rotacionadas. A Figura 3 mostra o diagrama do movimento de translação. A rotação é feita por meio de um came-seguidor.

<span id="page-20-0"></span>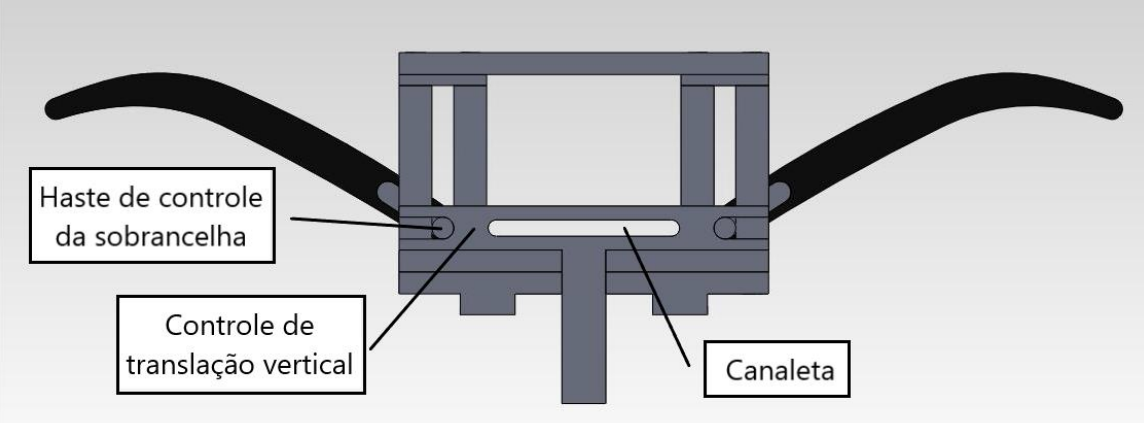

Figura 3 Mecanismo de translação da sobrancelha

Fonte: Adaptado de Fitzpatrick (2010)

# <span id="page-20-2"></span>2.4 Mandíbula

Peel (2008) projetou a mandíbula de um dinossauro animatrônico utilizando um motor de corrente contínua e uma engrenagem em formato de Y. O diagrama deste projeto está na Figura 4. O motor (azul) movimenta uma engrenagem interna (verde) que está presa na mandíbula (preto), realizando o movimento de abertura e fechamento da boca.

<span id="page-20-1"></span>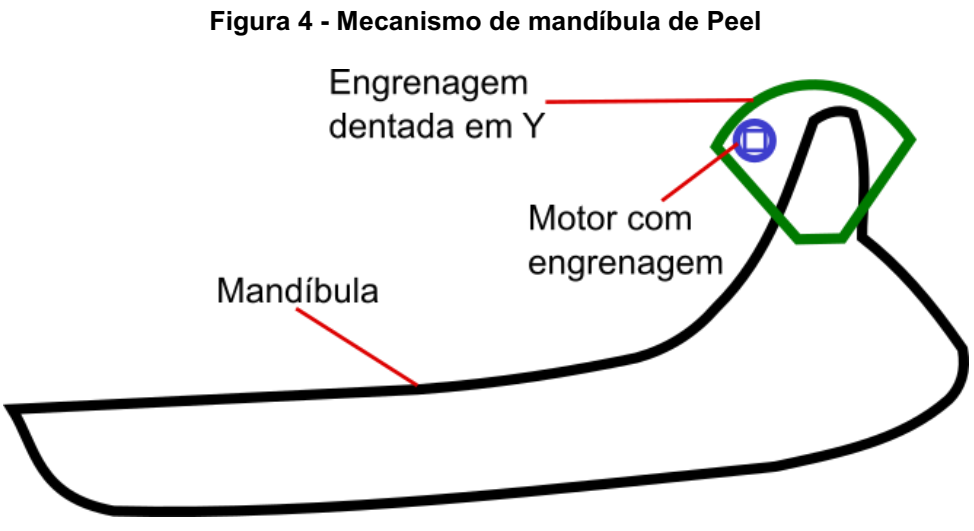

Fonte: Adaptado de Peel (2008)

Fitzpatrick (2010) criou um mecanismo diferente onde o servomotor fica na parte de trás da cabeça e não é conectado diretamente na mandíbula como o de Peel (2008), como mostrado na Figura 5.

<span id="page-21-0"></span>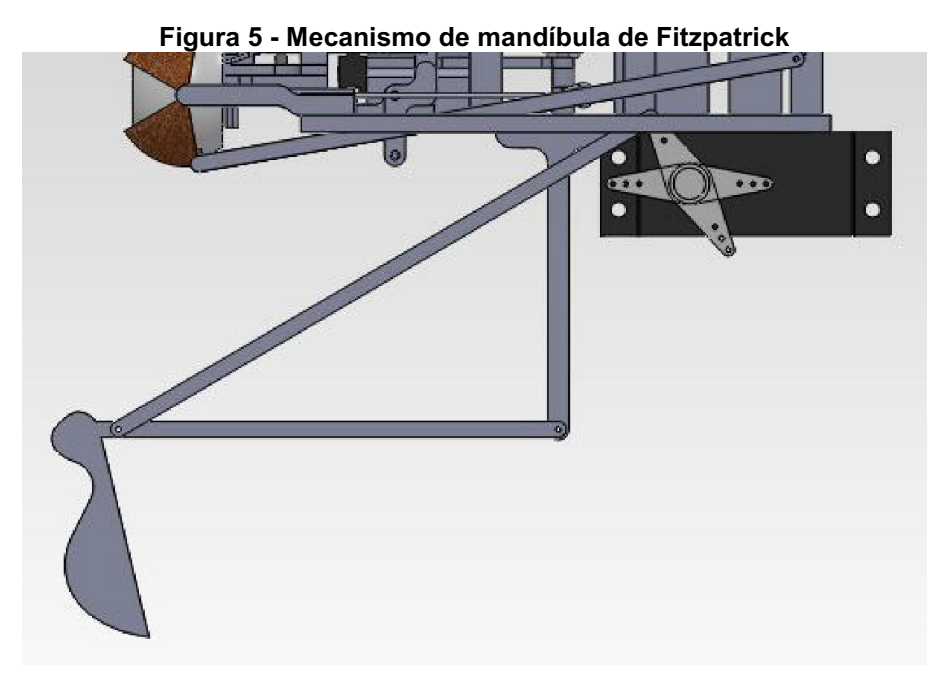

Fonte: Fitzpatrick (2010)

#### <span id="page-21-1"></span>2.5 Atuadores

Peel (2008) definiu dois tipos de abordagem com relação a atuadores em animatrônicos de grande porte. Podem ser atuadores de fluido (hidráulicos ou pneumáticos), ou atuadores eletromecânicos (motores elétricos e servomotores). Os atuadores de fluido são difíceis de projetar e implementar, geralmente não podem ser transportados de um lugar a outro e não são muito rápidos nem precisos. Motores elétricos de corrente contínua podem ser controlados com fontes de energia menores e são mais fáceis de movimentar com microcontroladores. Servomotores têm características parecidas com motores de corrente contínua, mas têm controle de posição que permite o controle preciso de movimentos.

# <span id="page-21-2"></span>2.6 Expressões faciais

É mais fácil para humanos atribuírem e identificarem expressões humanas do que em outros animais, por isso desenhos animados têm tendência de seguir expressões humanas mescladas com de animais (DYDYNSKI; MÄEKIVI, 2019).

As principais expressões faciais são das seis emoções básicas dos humanos: raiva, aversão, medo, felicidade, tristeza e surpresa (FUKUDA et al., 2002).

Para criar um desenho animado pode utilizar-se o método da deformação, no qual o desenhista cria uma expressão neutra e consegue expressões faciais <span id="page-22-0"></span>deformando o desenho original. Esse método destaca as emoções exagerando as diferenças entre os pontos de deformação e a expressão neutra. A Figura 6 mostra os pontos de deformação e o Quadro 1 mostra os pontos a serem deformados para cada emoção (FUKUDA et al., 2002).

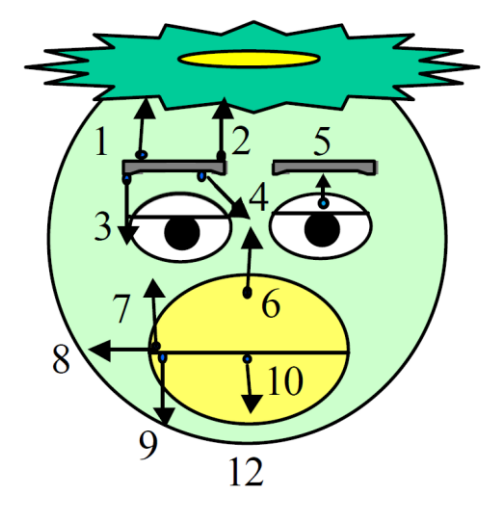

Figura 6 Pontos de deformação

Fonte: Adaptado de Fukuda et al. (2002)

| <b>Emoção</b> | Pontos de deformação  |  |  |  |
|---------------|-----------------------|--|--|--|
|               |                       |  |  |  |
| Raiva         | 3, 4, 5, 6, 10        |  |  |  |
| Aversão       | 3, 4, 6, 10           |  |  |  |
| Medo          | 2, 3, 5, 6, 8, 10, 12 |  |  |  |
| Felicidade    | 5, 7                  |  |  |  |
| Tristeza      | 3, 4, 5, 9            |  |  |  |
| Surpresa      | 1, 2, 5, 6, 10, 12    |  |  |  |

<span id="page-22-1"></span>Quadro 1 Pontos de deformação por emoção

Fonte: Adaptado de Fukuda et al. (2002)

Onchi, Saakes e Lee (2020) realizaram uma pesquisa sobre a posição das pálpebras em diferentes emoções. O resultado está no Quadro 2.

<span id="page-23-0"></span>

| Emoção        | Descrição                                                                                           | <b>Expressão</b> | Representação |  |
|---------------|----------------------------------------------------------------------------------------------------|------------------|---------------|--|
| <b>Neutro</b> | Pálpebra superior encosta na<br>íris, pálpebra inferior relaxada                                    |                  |               |  |
| Raiva         | Olhos focados e bem abertos,<br>pálpebra superior parece baixa<br>devido às sobrancelhas            |                  |               |  |
| Aversão       | Olhos semicerrados devido ao<br>enrugamento do nariz                                                |                  |               |  |
| Medo          | Olhos abertos e tensionados,<br>pálpebra inferior contraída                                         |                  |               |  |
| Felicidade    | Bochechas sobem empurrando<br>as pálpebras inferiores,<br>pálpebra superior pode estar<br>levantada |                  |               |  |
| Tristeza      | Olhos levemente apertados,<br>pálpebra superior desce devido<br>às sobrancelhas                     |                  |               |  |
| Surpresa      | Olhos bem abertos, toda a<br>parte branca do olho visível                                           |                  |               |  |

Quadro 2 Posição das pálpebras em expressões faciais

Fonte: Adaptado de Onchi, Saakes e Lee (2020)

# <span id="page-24-0"></span>3 PROJETO MECÂNICO

Todos os mecanismos e peças foram projetados no *software* SolidWorks. Os mecanismos são todos do tipo mecanismos de quatro barras desenvolvidos pela síntese gráfica.

#### <span id="page-24-1"></span>3.1 Mecanismos de quatro barras

Um mecanismo de quatro barras é o modelo de mecanismo mais simples com um único grau de liberdade. Este mecanismo é muito versátil nos movimentos que pode gerar, mesmo apresentando grande simplicidade em vista a outros modelos (NORTON, 2010).

Todos os mecanismos deste projeto foram desenvolvidos pela síntese gráfica de duas posições com saída no elo seguidor. O elo motor é sempre o elo conectado ao servomotor e o elo de saída é conectado à parte do animatrônico que se quer mover. O elo de saída nem sempre é um elo reto, mas o que é relevante, para o desenvolvimento do mecanismo, são apenas os pontos de fixação e rotação e a distância entre eles. Esse método de síntese gráfica serve para projetar um mecanismo a partir de um deslocamento angular e está descrito a seguir.

O primeiro passo é desenhar o elo de saída O4B nas duas posições extremas  $B_1$  e  $B_2$ , com o deslocamento do elo de saída sendo atendido; isto está representado na Figura 7 em azul. Em seguida, deve-se desenhar a corda que liga os pontos  $B_1$  e  $B_2$  e selecionar um ponto nesta corda para que seja fixado o ponto de rotação do elo motor, representado em verde na Figura 7. O diâmetro do elo motor deve ser igual à distância entre  $B_1$  e  $B_2$ , representado em vermelho na figura 7. Os pontos  $A_1$  e  $A_2$  são os pontos de intersecção da circunferência com  $B_1B_2$  estendido. O comprimento do elo acoplador será  $A_1B_1$  ou  $A_2B_2$  e o elo motor será o raio da circunferência,  $O_2A_1$  ou  $O_2A_2$  (NORTON, 2010).

A liberdade de escolha da distância entre os pontos O2 e O4 foi importante no desenvolvimento deste trabalho, pois permitiu o posicionamento e espaçamento de todos os mecanismos atrás da cabeça do animatrônico.

<span id="page-25-0"></span>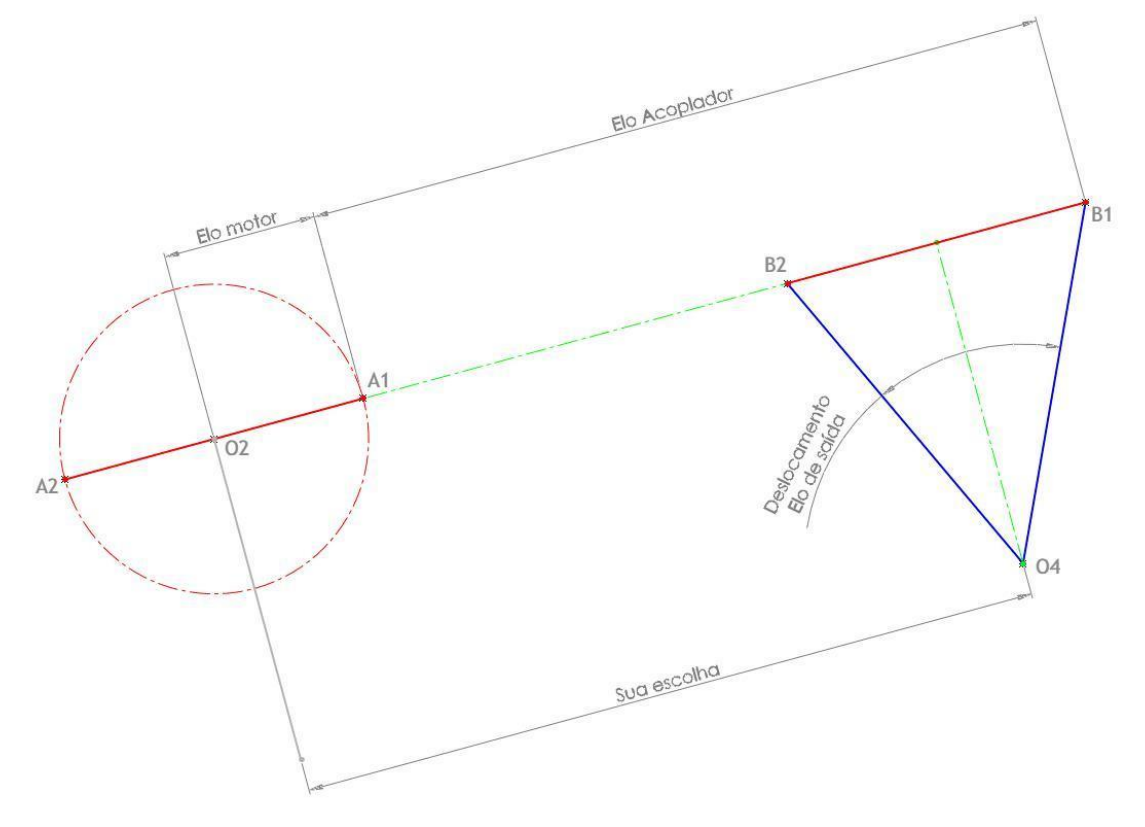

Figura 7 Síntese gráfica de mecanismo de quarto barras

Fonte: Adaptado de Norton (2010)

#### <span id="page-25-1"></span>3.2 Confecção em impressão 3D

Todas as peças desenvolvidas para este animatrônico foram confeccionadas em impressora 3D. A Impressão 3D é um tipo de manufatura aditiva, onde a peça é criada em camadas. A peça originária do software de modelagem é "fatiada" em pequenas camadas 2D, que são impressas sucessivamente, normalmente de baixo para cima (VOLPATO, 2017).

Existem impressoras 3D com diversos princípios de funcionamento. A utilizada neste projeto funciona por extrusão de material e a matéria-prima utilizada foi o PLA (Poliácido Láctico).

## <span id="page-25-2"></span>3.3 Mecanismo dos olhos

O primeiro mecanismo projetado foi o do olho, por ser o mais complexo e ter mais de um grau de liberdade. Além disso, para os olhos do animatrônico foram comprados olhos para bonecos e por isso o tamanho dos olhos foi o que definiu a proporção de todo o resto do animatrônico.

A princípio foram compradas pequenas juntas universais de 20 mm para serem usadas nos mecanismos dos olhos, como no mecanismo de Fitzpatrick (2010) mostrado anteriormente, mas com o tamanho menor do animatrônico desenvolvido neste projeto em comparação ao de Fitzpatrick (2010), isso não foi possível. Além disso, o ponto de rotação dos olhos, se fosse colocada a junta universal, ficaria muito para trás e o movimento do olho ficaria deslocado. O ponto de rotação escolhido foi no centro do globo ocular, o que possibilitou a aparência de o olho girar sem sair do lugar.

Os olhos são compostos de dois mecanismos, um para o movimento na horizontal e um para o vertical. Os mecanismos são independentes entre si, o que possibilita o movimento do olho em todas as direções. Os dois mecanismos movem ambos os olhos ao mesmo tempo, para que se movam em sincronia. Os mecanismos completos dos olhos estão na Figura 8.

<span id="page-26-0"></span>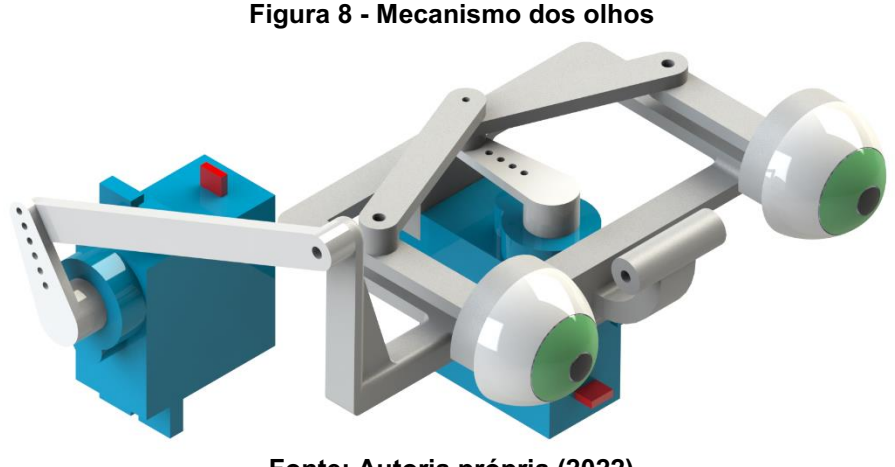

Fonte: Autoria própria (2022)

A Figura 9 mostra o mecanismo que possibilita o movimento horizontal do olho.

<span id="page-27-0"></span>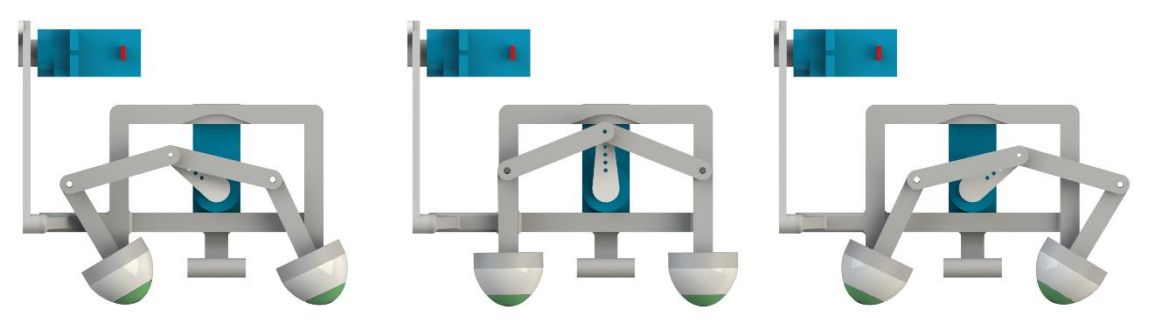

Figura 9 Mecanismo do movimento horizontal do olho

Fonte: Autoria própria (2022)

O movimento vertical do olho é realizado movimentando todo o mecanismo e motor do movimento horizontal, por isso não foi necessário utilizar a junta universal. A Figura 10 mostra o funcionamento do movimento vertical do olho.

<span id="page-27-1"></span>Figura 10 Mecanismo do movimento vertical do olho

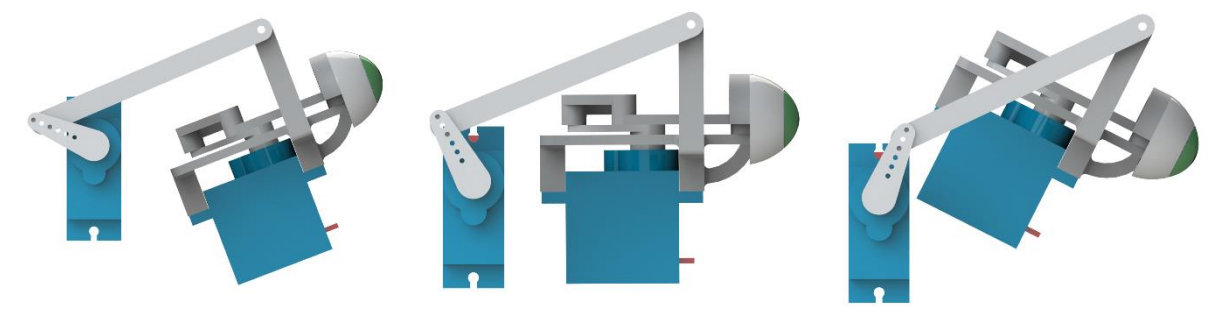

Fonte: Autoria própria (2022)

# <span id="page-27-2"></span>3.4 Mecanismo das pálpebras

O mecanismo das pálpebras foi dividido em mecanismo das pálpebras superiores e mecanismos das pálpebras inferiores. Cada mecanismo movimenta as pálpebras de ambos os olhos simultaneamente; isso foi feito para facilitar o sincronismo, mas impossibilita o movimento de piscar com um olho só. Esta escolha foi feita pois piscar com um único olho não interfere nas expressões das emoções desenvolvidas para o protótipo.

O projeto dos mecanismos das pálpebras superiores e inferiores é o mesmo, sendo que um é o espelho do outro. Os mecanismos das pálpebras estão na Figura 11.

<span id="page-28-0"></span>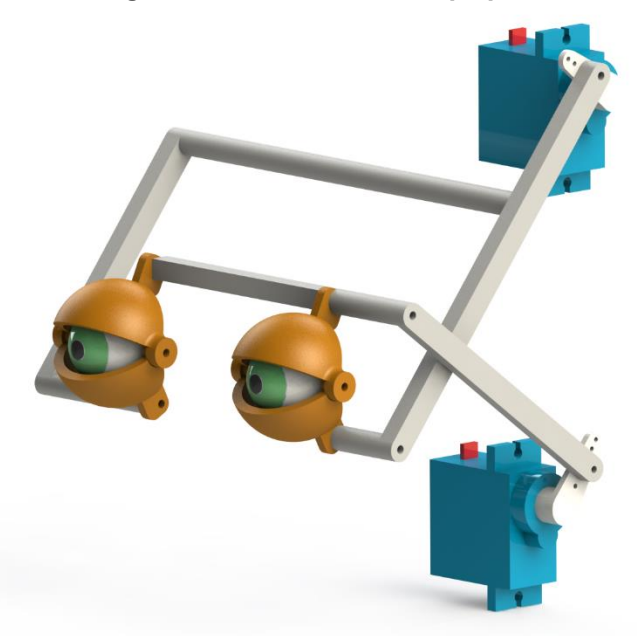

Figura 11 Mecanismo das pálpebras

Fonte: Autoria própria (2022)

Diferentemente de Fitzpatrick, o movimento das pálpebras foi separado em superior e inferior por dois motivos: o primeiro é para auxiliar a expressão, como mostrado anteriormente no Quadro 2, e o segundo é para dar mais realismo no movimento vertical do olho. As pálpebras acompanham o movimento da íris e portanto quando se olha para cima, as pálpebras se movem para cima e o mesmo para baixo.

Para as pálpebras o ponto de rotação é o mesmo dos olhos, no centro do globo ocular.

A haste do mecanismo das pálpebras inferiores teve de ser reforçada, pois, devido a falta de rigidez do primeiro modelo desenhado, a pálpebra inferior do olho direito não fechava em sua totalidade, mesmo com a rotação total do servomotor. A Figura 12 mostra os mecanismos das pálpebras superiores e inferiores.

<span id="page-29-0"></span>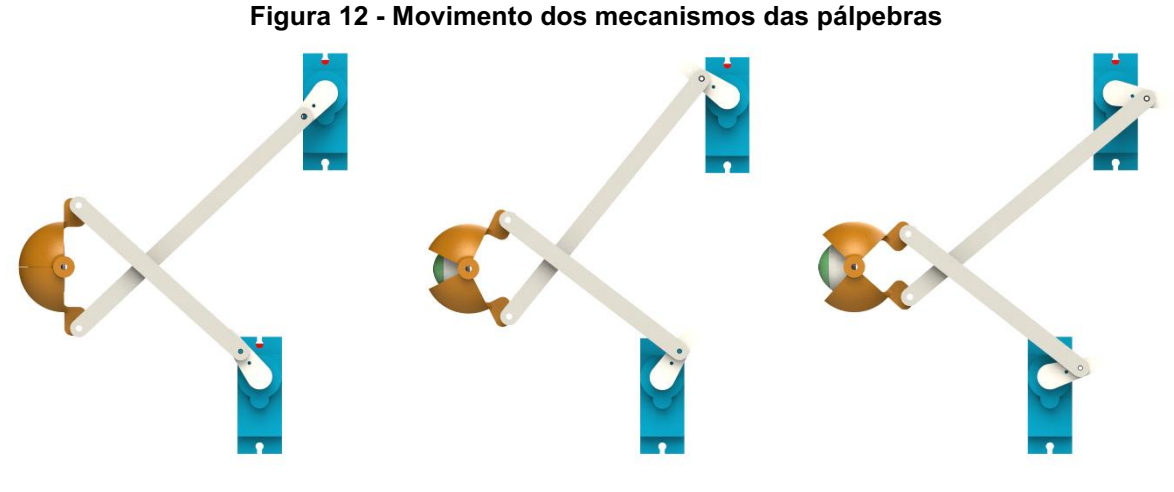

Fonte: Autoria própria (2022)

# <span id="page-29-2"></span>3.5 Mecanismo das sobrancelhas

<span id="page-29-1"></span>Para o mecanismo das sobrancelhas foram utilizados dois servomotores, um para cada sobrancelha. Cada sobrancelha se move de forma independente, o que possibilitou a expressão de desconfiança, com uma sobrancelha erguida e outra abaixada. Além disso, a sincronia entre as sobrancelhas não é tão crítica, como nos olhos e pálpebras. A Figura 13 mostra o mecanismo completo das sobrancelhas

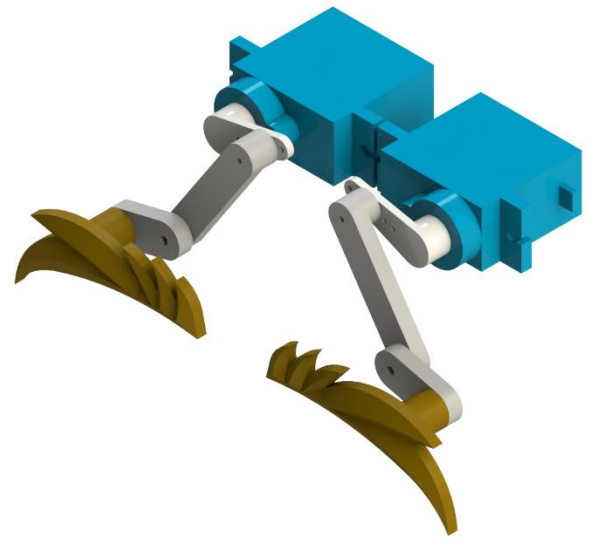

Figura 13 Mecanismo das sobrancelhas

Fonte: Autoria própria (2022)

A sobrancelha foi o primeiro componente a ser projetado em que a estética é importante. Foi escolhido um modelo de sobrancelha mais grosso para facilitar as expressões e para dar uma aparência mais similar a de desenhos animados, pois são exemplos de personagens que têm bastante expressão e têm aparência amigável aos espectadores.

O movimento do mecanismo da sobrancelha está na Figura 14.

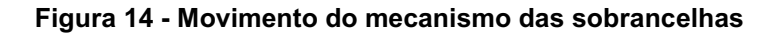

<span id="page-30-0"></span>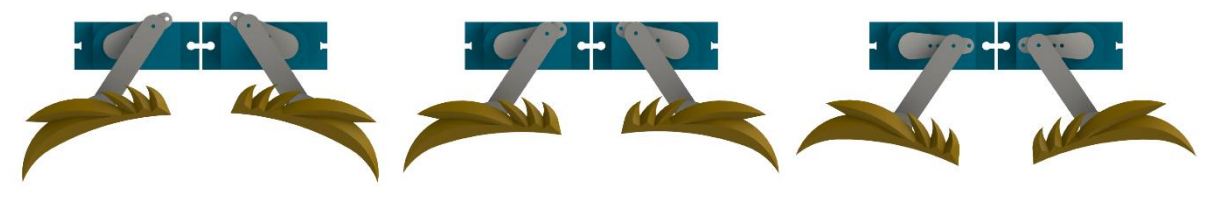

Fonte: Autoria própria (2022)

# <span id="page-30-2"></span>3.6 Cabeça

A peça que compõe a cabeça foi uma das mais complexas de se desenhar no SolidWorks, por ter muitas faces curvas e sua aparência ser crucial para o resultado final do animatrônico. Além disso, os suportes dos dois servomotores que controlam as sobrancelhas são fixados na cabeça.

Apesar de ser uma peça fixa, foi a peça que levou mais tempo para ser desenhada e para imprimir. A Figura 15 mostra a peça que compõe a cabeça do animatrônico.

# Figura 15 Cabeça do animatrônico

<span id="page-30-1"></span>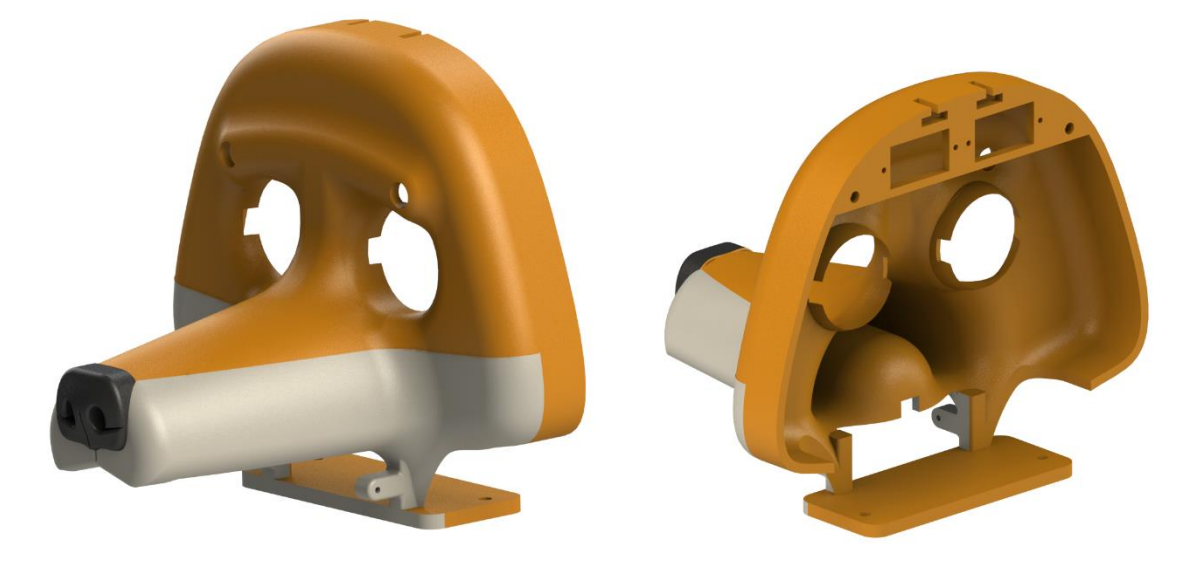

Fonte: Autoria própria (2022)

A ideia original deste animatrônico era que as orelhas também se movessem. Para que fosse obtido o resultado esperado em questão de movimento e

aparência geral do animatrônico, as orelhas teriam que ser feitas de um material flexível, tornando possível levantá-las e baixá-las na parte de trás da cabeça. Levando em consideração a complexidade de confecção destes componentes, foi tomada a decisão das orelhas serem fixas na cabeça.

<span id="page-31-0"></span>A Figura 16 mostra a peça da cabeça com as orelhas montadas. As orelhas foram impressas separadamente da cabeça por limitação de tamanho da impressora 3D utilizada para este trabalho.

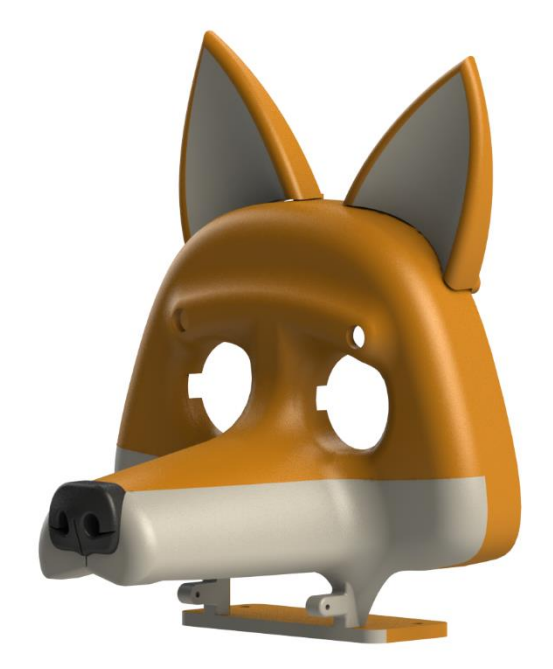

#### Figura 16 Cabeça com as orelhas montadas

Fonte: Autoria própria (2022)

# <span id="page-31-1"></span>3.7 Mecanismo da mandíbula

O mecanismo da mandíbula é o mais simples e foi o último a ser desenvolvido, por depender da cabeça para seu posicionamento e aparência. Por ter sido a última parte a ser desenvolvida foi a mais difícil de se posicionar, no meio de todos os outros componentes. A Figura 17 mostra o mecanismo da mandíbula.

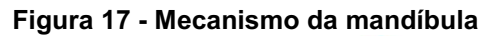

<span id="page-32-0"></span>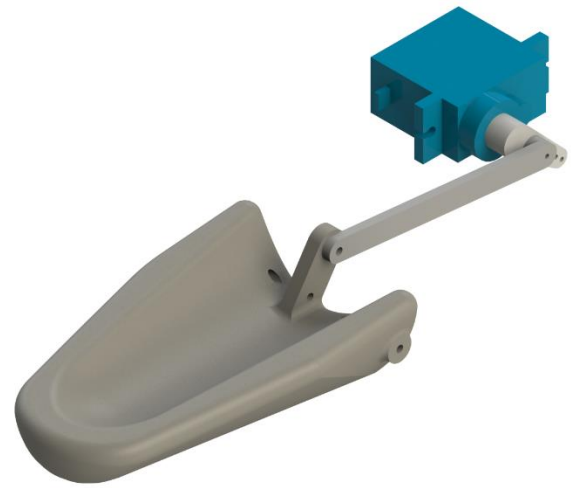

Fonte: Autoria própria (2022)

O movimento da mandíbula está na Figura 18.

## Figura 18 Movimento do mecanismo da mandíbula

<span id="page-32-1"></span>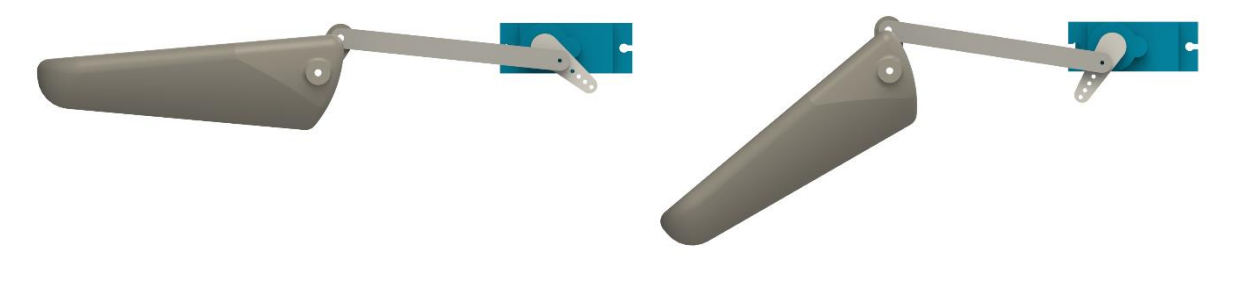

Fonte: Autoria própria (2022)

## <span id="page-32-2"></span>3.8 Base

A base do animatrônico foi feita de forma modular para facilitar a impressão 3D e a montagem. Foram impressos separadamente a base e os suportes dos servomotores.

Foram as últimas peças a serem projetadas, pois dependiam do projeto de todos os mecanismos para determinar a posição dos servomotores. A Figura 19 mostra a montagem da base.

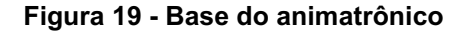

<span id="page-33-0"></span>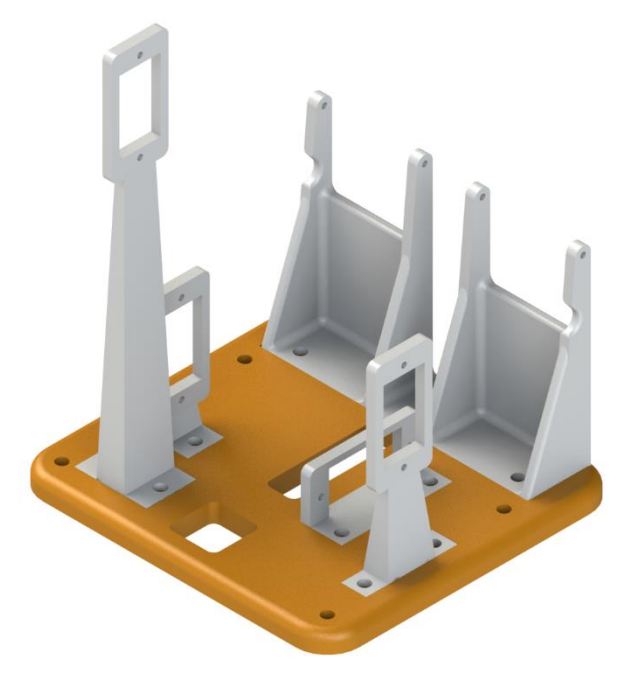

Fonte: Autoria própria (2022)

# <span id="page-33-2"></span>3.9 Montagem

A Figura 20 mostra a aparência final do animatrônico no *software* SolidWorks, com todas as peças montadas. Os eixos dos mecanismos foram montados com pequenos pedaços de arame e tarrachas de silicone, enquanto as partes fixas, como base e orelhas, foram fixadas com parafusos e porcas M3.

# <span id="page-33-1"></span>Figura 20 Montagem completa do animatrônico

Fonte: Autoria própria (2022)

A Figura 21 mostra uma vista que permite a visualização de como os mecanismos ficaram dispostos na montagem.

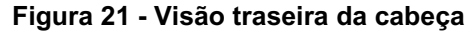

<span id="page-34-0"></span>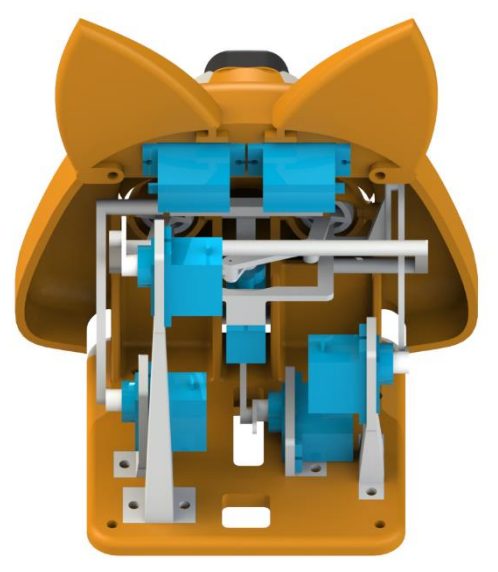

Fonte: Autoria própria (2022)

A Figura 22 mostra a montagem somente com os mecanismos, sem a cabeça e as orelhas. Os mecanismos dos olhos é identificado pela cor azul, o das pálpebras pela cor amarela, o das sobrancelhas pela cor lilás e o da mandíbula pela cor verde.

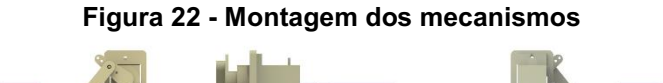

<span id="page-34-1"></span>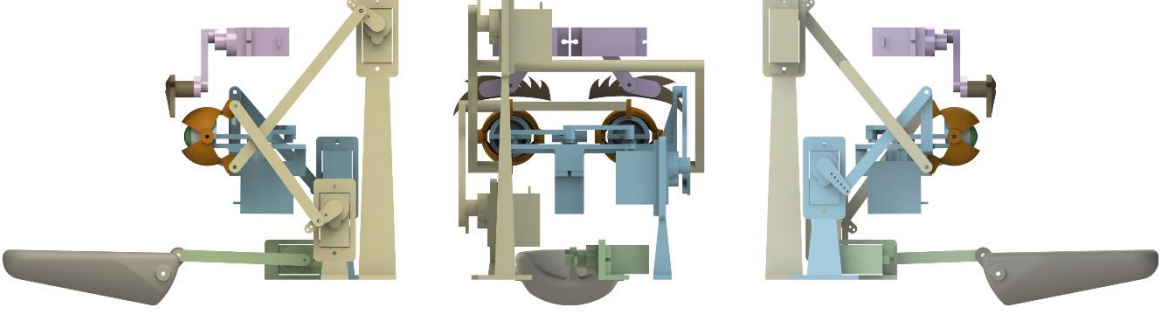

Fonte: Autoria própria (2022)

A Fotografia 8 apresenta a foto da visão frontal e lateral da versão final do animatrônico montado com suas dimensões gerais.

<span id="page-35-0"></span>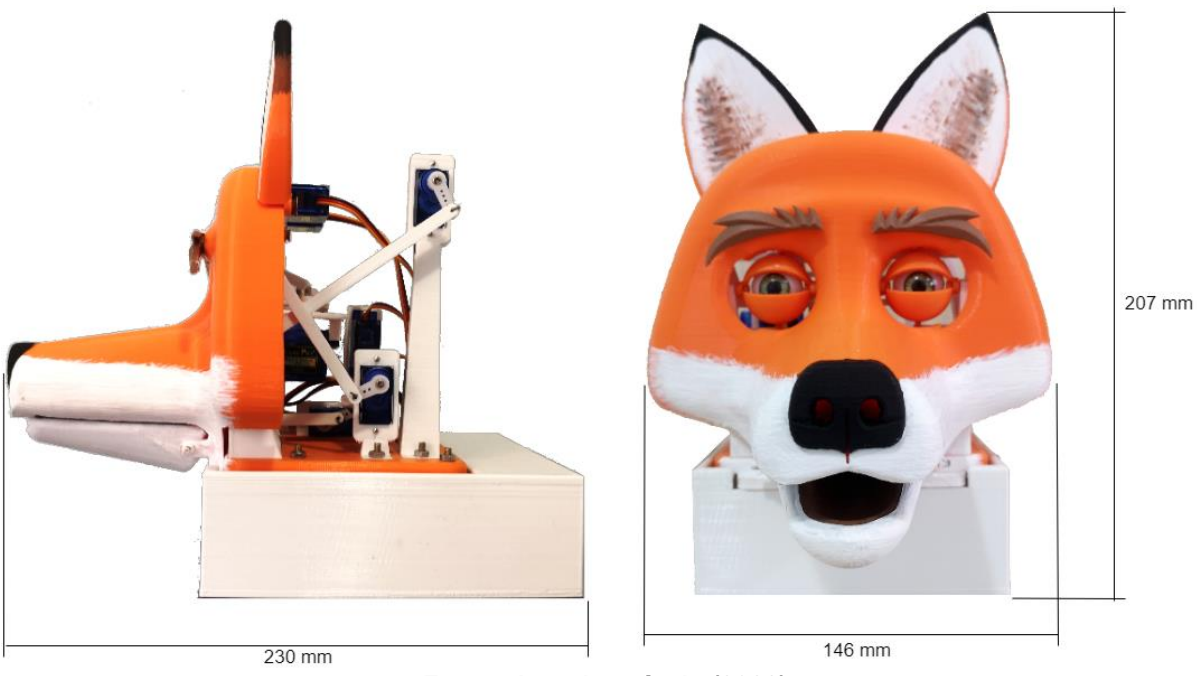

Fotografia 8 Animatrônico montado com dimensões

Fonte: Autoria própria (2022)

<span id="page-35-1"></span>Foi feita uma caixa, também impressa em 3D, na base para armazenar os componentes eletrônicos que estão explicados no capítulo 4. A Fotografia 9 mostra a foto da visão traseira da versão final do animatrônico com esta caixa localizada embaixo da cabeça.

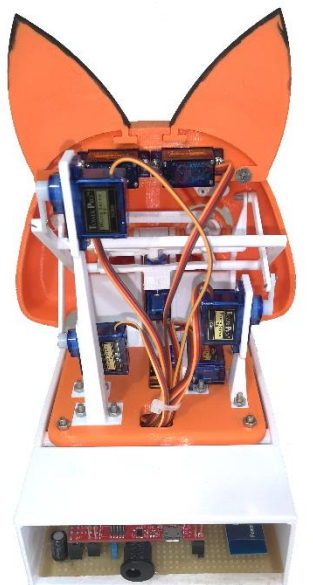

#### Fotografia 9 Visão traseira do animatrônico montado

Fonte: Autoria própria (2022)

# <span id="page-36-1"></span>4 PROJETO ELETRÔNICO

O sistema de controle eletrônico foi constituído por quatro partes principais: o *hardware* de controle, o *firmware* de controle dos servos, o protocolo de aplicação e o *software* de interface com o usuário. Os comandos de movimentos do animatrônico ocorrem através de um dispositivo de interface de usuário, podendo ser um computador, *smartphone* ou *tablet*. O dispositivo envia, via Bluetooth ou comunicação serial, comandos para um microcontrolador, encapsulados no protocolo de comunicação. O microcontrolador processa e transforma a informação em sinais PWM (Modulação por Largura de Pulso, do inglês *Pulse Width Modulation*) para os servomotores, conforme o diagrama de blocos na Figura 23.

<span id="page-36-0"></span>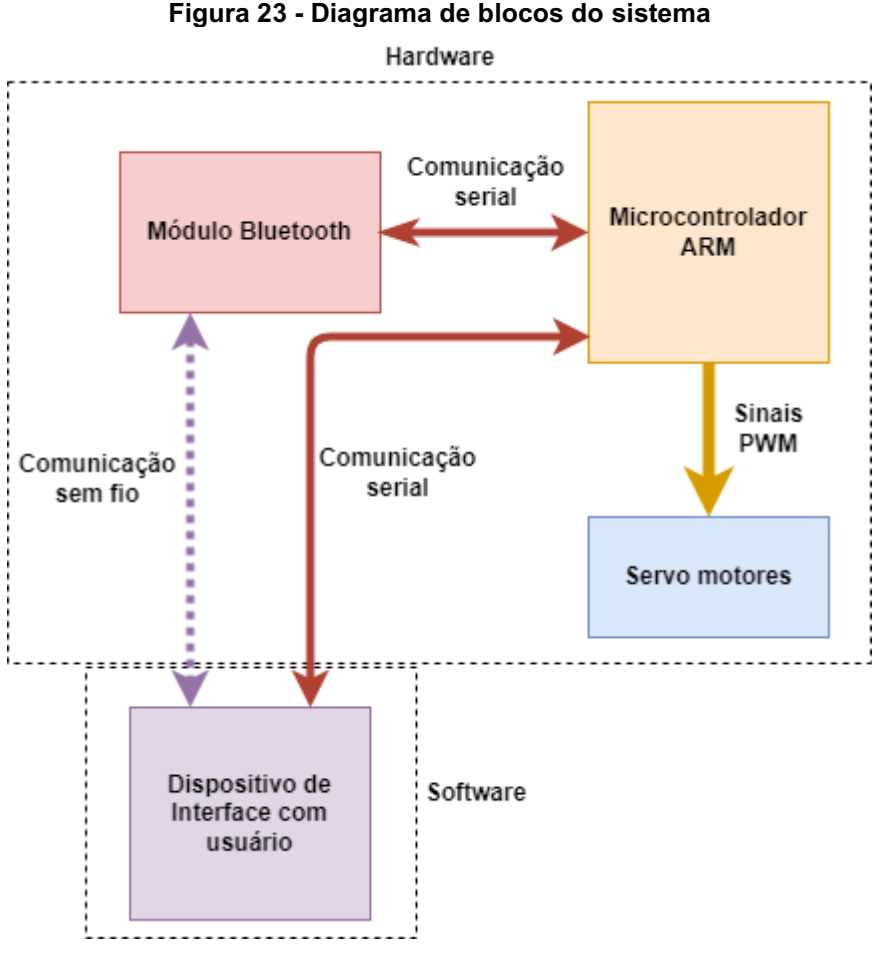

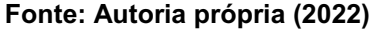

## <span id="page-36-2"></span>4.1 *Hardware* de controle

O esquemático da Figura 24 apresenta o circuito desenvolvido para o *hardware* de controle.

<span id="page-37-0"></span>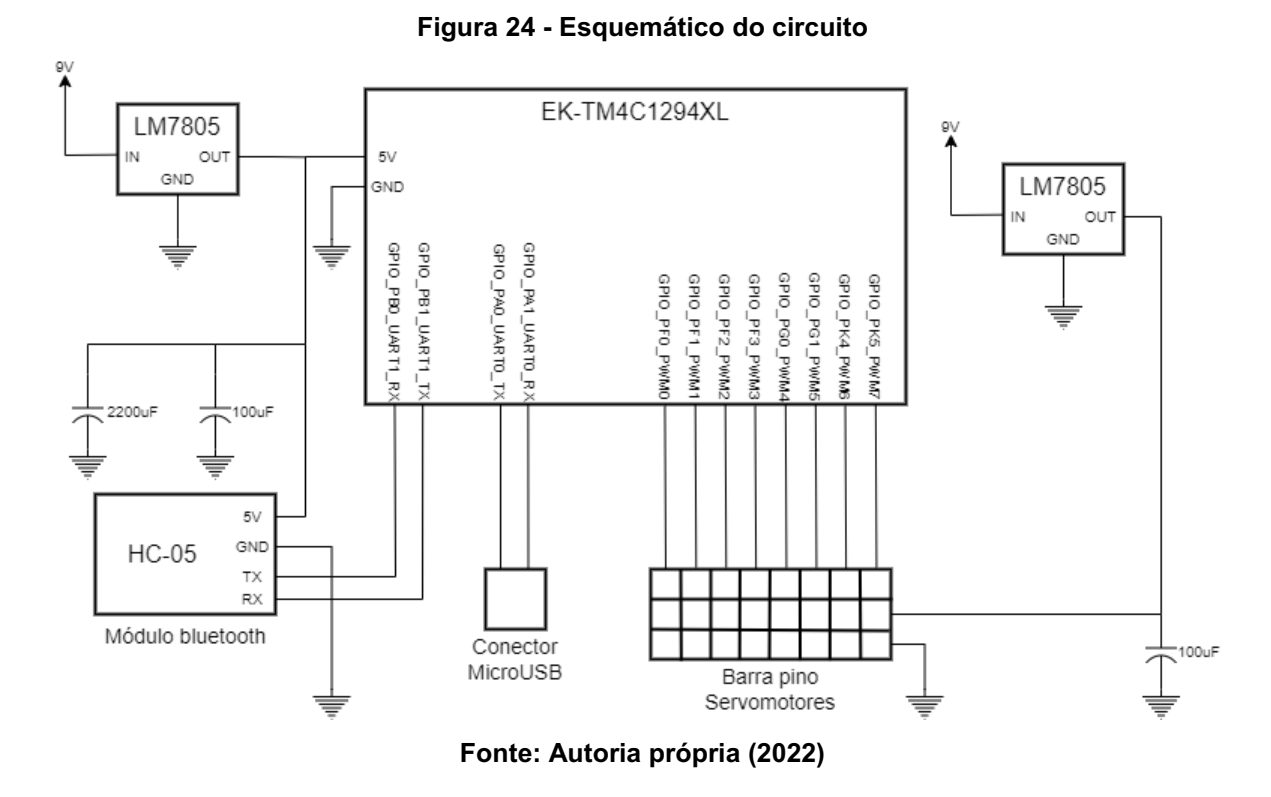

A parte central que constitui o *hardware* de controle é um microcontrolador ARM Cortex M4, de modelo TM4C1294NCPDT, embarcado em uma placa de desenvolvimento da Texas Instruments, a EK-TM4C1294XL. Este microcontrolador conta com 8 canais PWM, dos quais 7 foram utilizados e 8 canais UART (Transmissor/Receptor Assíncrono Universal, do inglês *Universal Asynchronous Receiver/Transmitter*), dos quais 2 foram utilizados para efetuar o controle dos servomotores e a recepção de dados da interface de usuário, respectivamente.

A comunicação com a interface de usuário ocorre através do módulo Bluetooth HC-05 que, para os fins do projeto, possui a função de escravo, apenas recebendo informações de controle da interface com o usuário. Esse módulo opera com protocolo RS232 e, devido às compatibilidades de nível sinal entre microcontrolador e o módulo, é ligado diretamente a porta UART do microcontrolador.

Foram utilizados 7 servomotores do modelo Tower Pro - sg90, modelo escolhido por seu baixo custo e por não haver a necessidade de muito torque no projeto, já que as peças impressas em 3D são leves. Por se tratar de um componente de baixo custo, as informações de consumo de corrente e curvas de torque não foram encontradas. Devido à escassez de informações oficiais sobre o servomotor, alguns problemas de operação ocorreram. De acordo com o

funcionamento padrão dos servomotores e da descrição do manual do componente, para obter-se um movimento de abertura de 0° a 180° utilizam-se pulsos de PWM com período entre 1 ms e 2 ms, com frequência de 50 Hz. Entretanto, para que essa abertura fosse atendida, foi necessário utilizar pulsos entre 500 μs e 2,4 ms.

Outro problema observado foi que, para um mesmo lote de servomotores adquiridos, do mesmo modelo, os tempos de acionamento quando estimulados eram distintos, fazendo com que os movimentos do animatrônico não ficassem fluidos. Após análise minuciosa dos componentes, observou-se que existiam dois tipos de servomotores com a mesma marcação e o que os distinguia era apenas a tampa traseira. Os servomotores com resposta rápida possuem 4 parafusos, já os que possuem resposta lenta ao estímulo possuem apenas 2 parafusos, conforme a Fotografia 10.

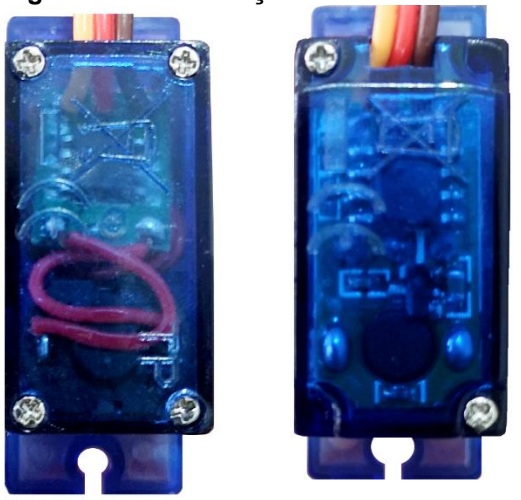

#### <span id="page-38-0"></span>Fotografia 10 Diferença entre servomotores

Fonte: Autoria própria (2022)

Durante o planejamento dos circuitos de alimentação, havia sido escolhido apenas um único regulador de tensão, pois as correntes nominais dos periféricos eram menores que a corrente máxima fornecida pelo componente. Entretanto, ao acionar os servomotores com a carga mecânica, foi observado que poderiam ocorrer picos de corrente, fazendo com que o regulador entrasse em modo de corte, ocasionando *resets* no microcontrolador e perda de comunicação com o módulo Bluetooth. Foram separadas as duas malhas de alimentação e os efeitos não voltaram a acontecer. Preventivamente, foram adicionados capacitores nas proximidades dos pinos de alimentação de cada componente a fim de prevenir quedas de tensão por efeito de corte dos reguladores.

Para alimentação dos circuitos foi utilizado uma fonte chaveada comercial com entrada de 100 VAC a 240 VAC e saída de 9 VDC, com capacidade de 1 A de corrente máxima de saída. Foi necessário adquirir uma fonte de boa qualidade, da marca Hayonic, devido ao fato das fontes genéricas não serem capazes de manter a tensão e corrente quando os servomotores são acionados e o módulo Bluetooth entra em operação. Esta fonte alimenta dois reguladores de tensão comerciais LM7805, que regulam a tensão para 5 V. Um dos reguladores é responsável por suprir o microcontrolador junto ao módulo Bluetooth e o outro por suprir somente os servomotores.

Todos os componentes acima descritos foram montados em placa padrão perfurada, conforme a Fotografia 11.

<span id="page-39-0"></span>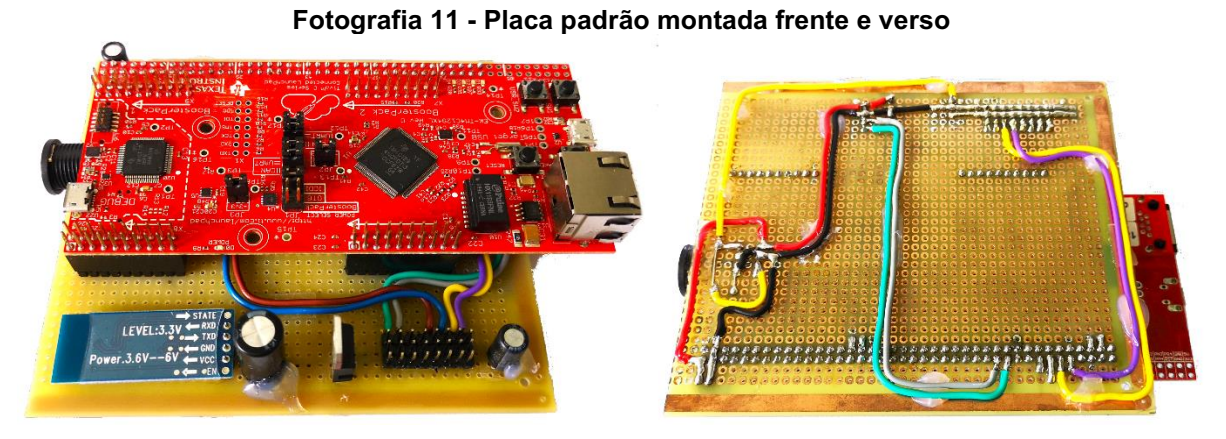

Fonte: Autoria própria (2022)

## <span id="page-39-1"></span>4.2 Protocolo de aplicação

Para ser possível trocar informações entre o *software* do aplicativo e o *firmware* de controle, foi necessário desenvolver um protocolo de comunicação proprietário, a nível de camada de aplicação. A finalidade do protocolo é de distinguir diferentes tipos de comandos de movimentos para cada mecanismo, evitando erros de interpretação das mensagens.

Tanto para comunicação Bluetooth quanto para porta RS232 física, o protocolo de aplicação é o mesmo. Com o intuito de tornar as mensagens robustas e evitar conflitos de informações, foram adicionados *bytes* de controle nas mensagens sendo eles: o inicializador de mensagem, o tamanho de mensagem e o finalizador de mensagem. O padrão deste protocolo elaborado segue o formato conforme o Quadro 3.

<span id="page-40-0"></span>

| Inicializador | Tamanho     | Mensagem    | <b>Finalizador</b> |  |
|---------------|-------------|-------------|--------------------|--|
| de mensagem   | de mensagem |             | <b>de mensagem</b> |  |
| 2 bytes       | 1 byte      | 1 a 5 bytes | 2 bytes            |  |

Quadro 3 - Padrão do protocolo

#### Fonte: Autoria própria (2022)

Para o inicializador de mensagem foram utilizados dois *bytes* de valor equivalente em hexadecimal a 0xAA. Para o finalizador de mensagem também são utilizados dois *bytes*, de valor equivalente em hexadecimal a 0x55. O motivo para a utilização desses valores de *bytes* é que ambos em formato binário possuem sequências alternadas de *bits* 1 e 0, valores de difícil repetição na parte útil das mensagens.

Apesar deste mecanismo evitar interpretações errôneas das informações recebidas, caso a mensagem possua qualquer uma das sequências em hexadecimal 0xAAAA ou 0x5555, podem ocorrer reconstruções erradas das mensagens na parte de processamento dos dados recebidos. Por este motivo foi adicionado o *byte* de tamanho de mensagem, que deve ser sempre maior que 0 e menor ou igual ao tamanho da maior mensagem em *bytes*, que neste projeto é de tamanho de 5 *bytes*. O tamanho de mensagem também é o indicador no qual o algoritmo de reconstrução das mensagens recebidas verifica os finalizadores da mensagem, que se localizam logo após os *bytes* da mensagem útil.

O protocolo apresenta apenas mensagens de origem do aplicativo de controle com destino para o microcontrolador. Mensagens de resposta com origem do microcontrolador para a o aplicativo não foram implementadas com o intuito de simplificar o modelo de comunicação.

Todas as mensagens de controle contém o campo "ID da mensagem", índice que representa qual movimento deve ser executado. Os campos que representam o movimento de cada servomotor possuem resolução de 16 *bits*, com a escala de 0,00° a 180,00° (precisão de duas casas decimais). Devido ao protocolo operar apenas com valores inteiros, o valor transportado na mensagem deve ser multiplicado por 100, resultando na escala de 0 a 18000, inteira, sem sinal.

O motivo dessa abordagem foi obter boa precisão de movimento, mas com economia de tamanho de mensagem. Se fossem utilizados campos do tipo ponto flutuante, o tamanho de cada valor de posição de servomotor dobraria, algo não

desejável caso houvesse uma comunicação com um tráfego de mensagens muito grande. Este projeto não seria afetado drasticamente em seu funcionamento, entretanto, pensando na escalabilidade de novos movimentos e mecanismos, o impacto poderia ser considerável.

Utilizando a estrutura do protocolo apresentada, foram determinadas as mensagens de comando dos mecanismos. Na aplicação final foram utilizadas 4 mensagens distintas, responsáveis por moverem os olhos, as pálpebras, as sobrancelhas e a mandíbula.

O Quadro 4 apresenta a mensagem de comando de movimento dos olhos. Nela o campo "Tamanho de mensagem" indica 5 *bytes* e o "ID mensagem" 0x04 em hexadecimal. Esta mensagem possui os campos "Posição eixo x" e "Posição eixo y", responsáveis por realizar o movimento horizontal e vertical dos olhos, respectivamente.

<span id="page-41-0"></span>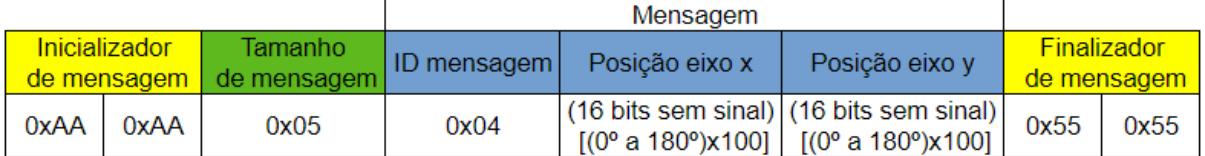

#### Quadro 4 Comando de movimento dos olhos

#### Fonte: Autoria própria (2022)

O Quadro 5 apresenta a mensagem de comando de movimento das pálpebras. Nela o campo "Tamanho de mensagem" indica 5 *bytes* e o "ID mensagem" 0x05 em hexadecimal. Esta mensagem possui os campos "Posição pálpebra superior" e "Posição pálpebra inferior", responsáveis por realizar o movimento da pálpebra superior e da inferior, respectivamente.

#### Quadro 5 - Comando de movimento das pálpebras

<span id="page-41-1"></span>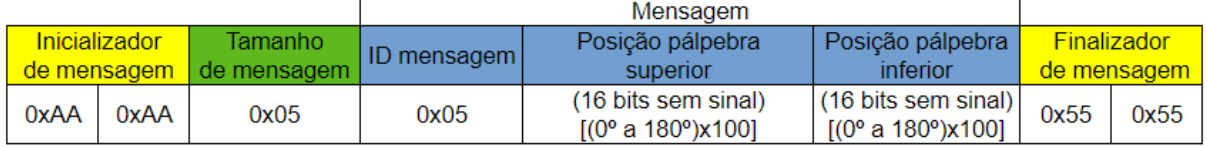

#### Fonte: Autoria própria (2022)

O Quadro 6 apresenta a mensagem de comando de movimento das sobrancelhas. Nela o campo "Tamanho de mensagem" indica 5 *bytes* e o "ID mensagem" é igual a 0x06 em hexadecimal. Esta mensagem possui os campos "Posição sobrancelha esquerda" e "Posição sobrancelha direita", responsáveis por realizar o movimento das sobrancelhas esquerda e direita, respectivamente.

<span id="page-42-0"></span>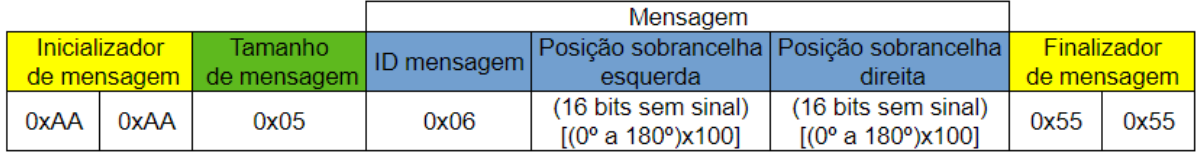

#### Quadro 6 Comando de movimento das sobrancelhas

#### Fonte: Autoria própria (2022)

O Quadro 7 apresenta a mensagem de comando de movimento da mandíbula. Nela o campo "Tamanho de mensagem" indica 3 *bytes* e o "ID mensagem" 0x07 em hexadecimal. Esta mensagem possui o campo "Posição abertura da mandíbula" , responsável por realizar apenas o movimento da mandíbula.

Quadro 7 Comando de movimento da mandíbula

<span id="page-42-1"></span>

|  |      | Mensagem      |             |                    |                                                   |             |      |
|--|------|---------------|-------------|--------------------|---------------------------------------------------|-------------|------|
|  |      | Inicializador | Tamanho     |                    | Posição abertura                                  | Finalizador |      |
|  |      | de mensagem   | de mensagem | <b>ID</b> mensagem | da mandíbula                                      | de mensagem |      |
|  | 0xAA | 0xAA          | 0x03        | 0x07               | (16 bits sem sinal)<br>$[(0° a 180°) \times 100]$ | 0x55        | 0x55 |

#### Fonte: Autoria própria (2022)

#### <span id="page-42-2"></span>4.3 *Firmware* de controle dos servomotores

Utilizando o microcontrolador descrito na seção 4.1, foi desenvolvido o *firmware* necessário para controle dos periféricos que compõem o *hardware* do animatrônico. O programa foi desenvolvido em linguagem C, utilizando um sistema operacional de tempo real, o CMSIS-RTOS, com 3 tarefas rodando em modo *Round-Robin* e uma única fila de mensagens.

A vantagem de se ter utilizado um sistema de tempo real para esse tipo de controle foi o determinismo no escalonamento das mensagens, garantindo um excelente sincronismo entre os comandos enviados da aplicação e movimentos gerenciados pelo microcontrolador, além de fácil manutenção e evolução de código.

A concepção desta parte do projeto foi de apenas especializar o gerenciamento dos canais de PWM e processar as informações recebidas pelas portas de comunicação. Portanto, a lógica por trás do *firmware*  é relativamente simples e de pouca densidade de código. O fluxo básico de operação dos itens que compõem o *firmware* pode ser observado na Figura 25.

<span id="page-43-0"></span>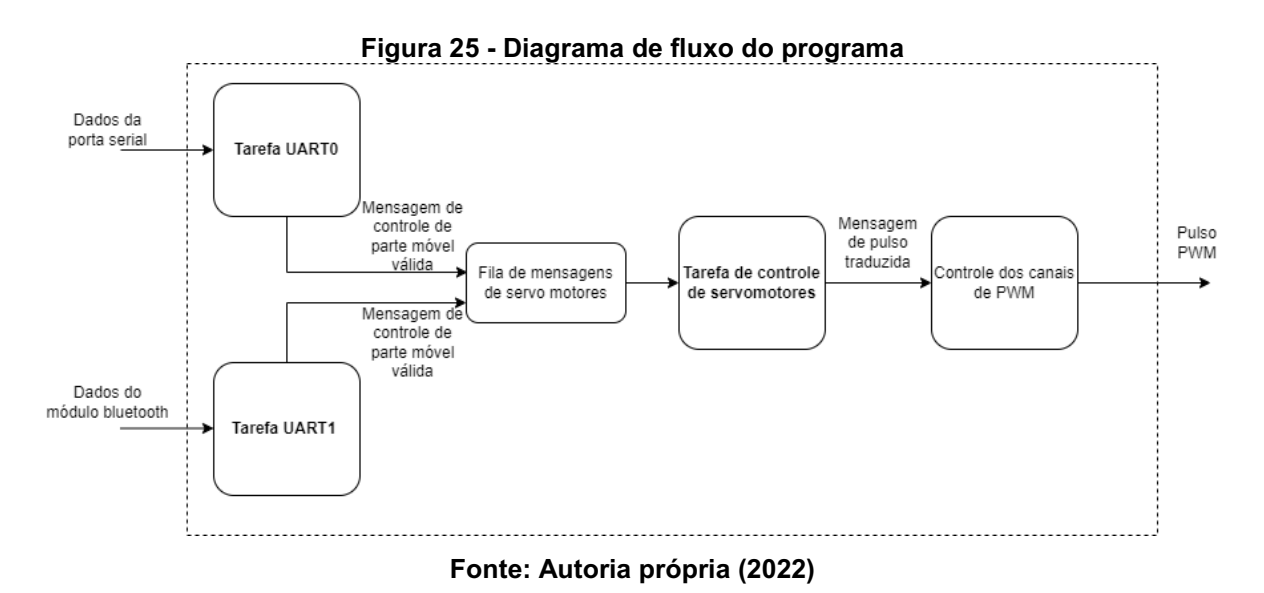

O ponto de entrada dos dados ocorre através das tarefas de UART0 e UART1, que são responsáveis por ler os caracteres de origem da porta serial ou do módulo Bluetooth, respectivamente. Ambas as tarefas possuem o mesmo comportamento de remontar, através de uma máquina de estado, a mensagem de origem do aplicativo, removendo os caracteres de controle, seguindo o protocolo pré-definido na seção 4.2. A máquina de estados pode ser vista conforme a Figura 26. A informação útil montada é encaminhada via fila de mensagens para a tarefa de controle dos servomotores.

<span id="page-44-0"></span>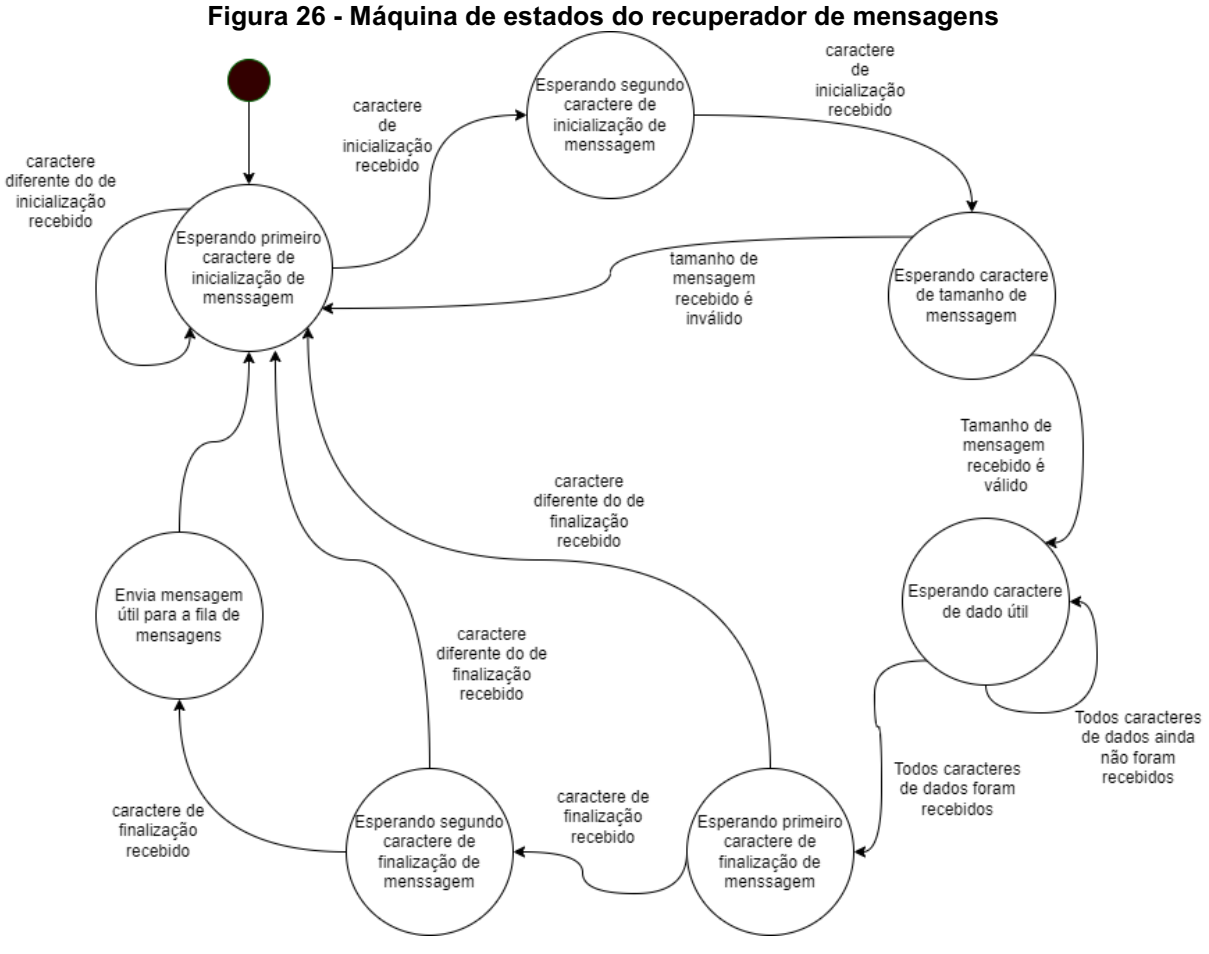

Fonte: Autoria própria (2022)

A tarefa de controle de servomotores possui a lista de todas as partes móveis do animatrônico, contemplando: eixo x e eixo y dos olhos, pálpebras superiores e inferiores, sobrancelhas direita e esquerda e por último, a mandíbula. Para cada membro dessa listagem está associado um canal de PWM dedicado ao controle do respectivo servomotor acoplado à parte móvel.

Quando uma nova mensagem da fila de mensagens é recebida, a tarefa processa qual é a operação que deve ser efetuada a partir do campo de identificação contido nas definições do protocolo de aplicação na seção 4.2. Identificada a operação a ser efetuada, a tarefa de controle de servomotores traduz a informação de posição angular em pulso PWM e envia para o canal associado na lista de partes móveis.

É importante observar que o único local onde ocorre a associação entre cada parte móvel e o respectivo canal de PWM é nesta tarefa; do restante, todas referências são transparentes, ou seja, desde o *software*  de controle até o processamento da mensagem válida, a referência é de movimento da parte móvel

do animatrônico. A partir da designação de qual movimento é necessário, as referências são relativas ao pulso e canal PWM.

# <span id="page-45-0"></span>4.4 *Software* de interface com o usuário

O aplicativo desenvolvido é a parte mais complexa do projeto, gerenciando a comunicação Bluetooth, envio das mensagens de comandos, interface com usuário e gerenciamento das expressões faciais. Este módulo foi construído utilizando a plataforma do Qt Creator, compilável nativamente para os sistemas operacionais Windows e Linux, adicionalmente, o Qt Creator permite compilação para Android e Mac, entre outros, utilizando o SDK (Kit de Desenvolvimento de *Software*, do inglês *Software Development Kit*) próprio para cada um dos sistemas operacionais. Para este projeto, o *software* foi desenvolvido também para Android.

A abordagem adotada para construção da aplicação foi inspirada em aplicativos de controles para *videogames*, com o objetivo de ser intuitivo e de fácil navegação, possuindo todos os comandos disponíveis em uma única janela. No aplicativo é possível mover todos os mecanismos de forma independente, ou escolher uma expressão facial pré determinada e modificá-la pelos comandos independentes, conforme a Figura 27.

<span id="page-46-0"></span>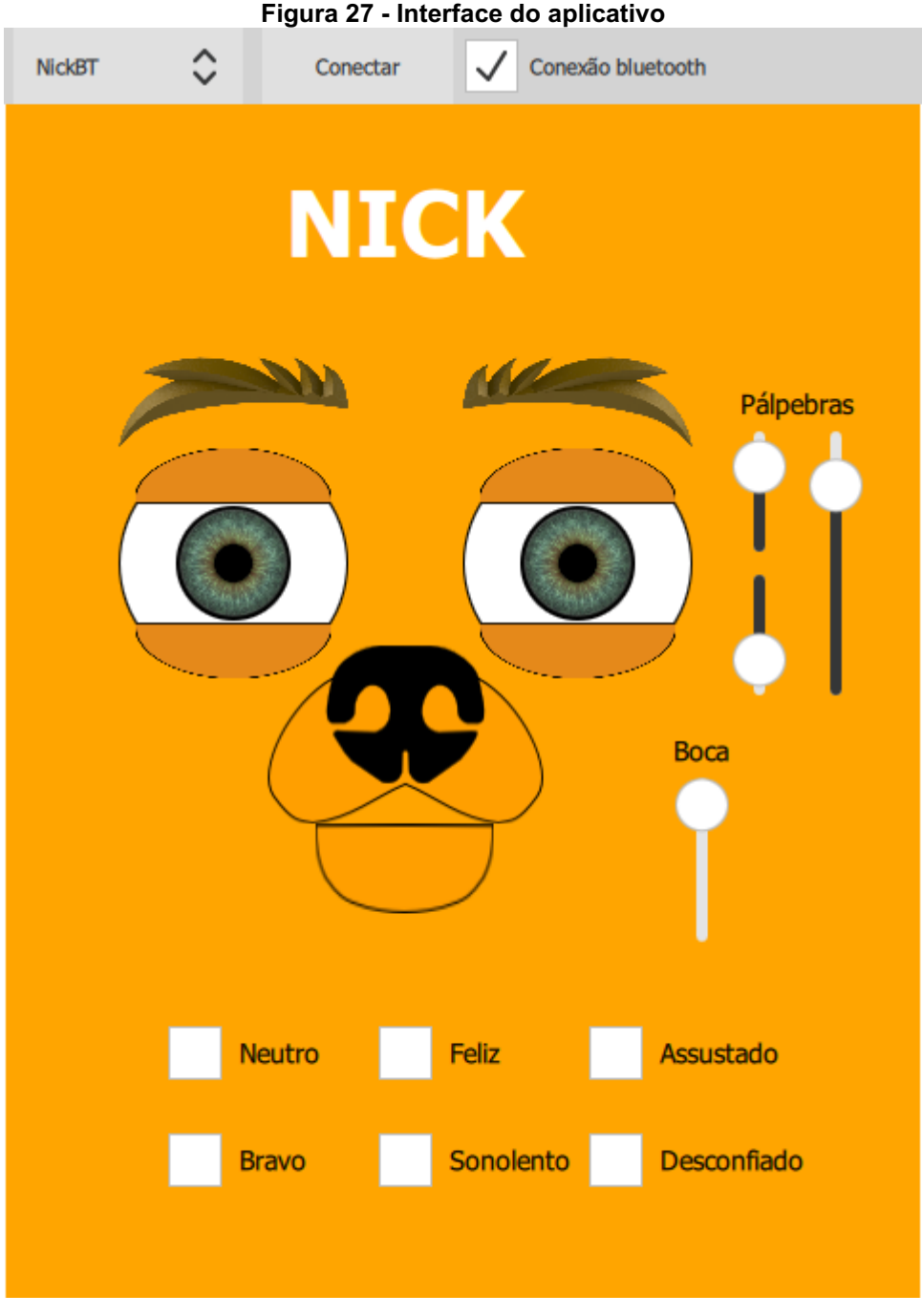

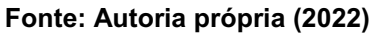

Na barra superior é possível selecionar o tipo de comunicação. Caso a caixa de seleção "Conexão Bluetooth" esteja marcada, a aplicação mapeia todos dispositivos Bluetooth disponíveis para conexão. Para conectar com o animatrônico, é necessário escolher o dispositivo mapeado com o nome "NickBT" e apertar o botão de "Conectar". O processo de conexão pode demorar alguns segundos para ser estabelecido com o módulo Bluetooth da placa de circuito. Caso a caixa de seleção de "Conexão Bluetooth" não esteja marcada, a aplicação mapeia as portas

de comunicação serial disponíveis no sistema, ficando a cargo do usuário selecionar a opção correta para conectar-se com o animatrônico. Quando a conexão é estabelecida, o botão ao lado da caixa de seleção tem seu texto substituído por "Desconectar".

É possível movimentar os olhos clicando e arrastando o seu desenho para qualquer uma das direções; as sobrancelhas também se movimentam através do desenho, mas apenas rotacionando no próprio eixo. As pálpebras superiores e inferiores podem ser controladas individualmente através das barras laterais menores, à direita da aplicação, ou movidas simultaneamente através da barra maior ligeiramente ao lado das duas primeiras. A boca é aberta também por uma barra ao lado de sua representação gráfica.

Abaixo dos comandos individuais existe uma grade com seis botões de expressões predefinidas. Foram selecionados alguns exemplos do modelo do Quadro 2 e foram adicionadas outras expressões diferentes a fim de testar novas possibilidades. As expressões escolhidas foram: neutra, feliz, assustada, brava, sonolenta e desconfiada.

O desenvolvimento do código do aplicativo seguiu a arquitetura MVC (Modelo Visualização Controlador, do inglês *Model View Controller*), na qual os componentes gráficos e de interação com o usuário são geridos por modelos em camadas distintas de abstração (VALENTE, 2020). As camadas de controlador e de modelo foram desenvolvidas com a linguagem de programação C++ e a camada de visualização foi desenvolvida com a linguagem declarativa qml. Estas camadas foram desenvolvidas utilizando as bibliotecas nativas do Qt.

Na camada visualização, os comandos tiveram suas funcionalidades abstraídas de acordo com o tipo de comando. Para os olhos, por exemplo, foi criado um modelo de *joystick*, no qual é possível, com o evento de arrastar o cursor, alterar sua posição central. Sozinho, o componente gráfico não possui nenhum tipo de resposta, pois é capaz apenas de detectar que o usuário efetuou um clique e deslocou o cursor para alguma direção. O efeito de resposta do cursor, visualmente se movendo, se dá na camada de controlador, onde é realizada a leitura do deslocamento recebido em coordenadas cartesianas. Quando o controlador recebe esse valor, emite um sinal deste evento na aplicação, notificando a camada de visualização e de modelo, conforme a Figura 28.

<span id="page-48-0"></span>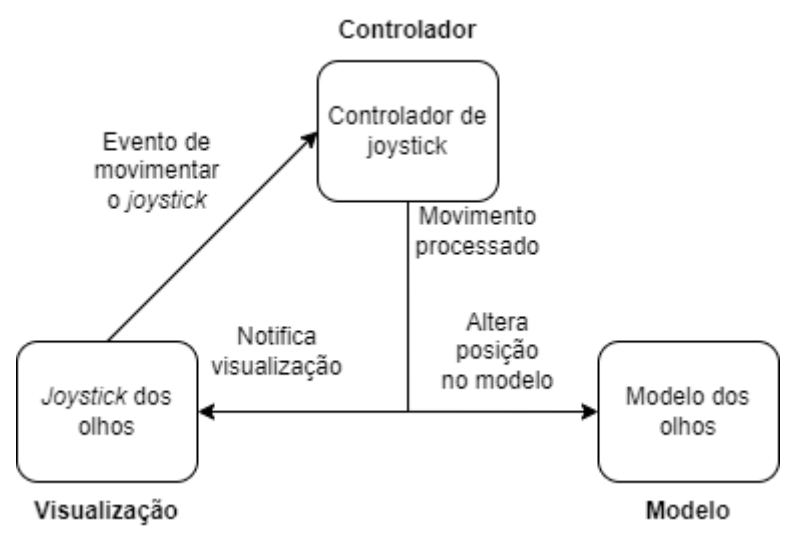

Figura 28 Exemplo de aplicação MVC no aplicativo

Fonte: Autoria própria (2022)

A camada de modelo, quando recebe essa notificação, transforma as coordenadas cartesianas recebidas em valor de rotação do mecanismo, com os limites máximos e mínimos definidos de acordo com as modelagens mecânicas do animatrônico. No caso do exemplo, o modelo dos olhos salva as coordenadas convertidas em rotação para serem lidas por outro modelo de instância maior do *software* do animatrônico.

Em um intervalo de tempo pré-definido de 10 ms, cada movimento de rotação dos modelos dos mecanismos é capturado e enviado para o modelo de comunicação, que está instanciado em uma segunda *thread*. O intervalo de tempo entre mensagens foi escolhido considerando o tempo de comunicação do módulo Bluetooth. Com o *baud rate* do módulo sendo 9600 bps, o menor tempo entre mensagens seria de 7,5 ms, considerando as mensagens mais longas definidas pelo protocolo.

O modelo de comunicação encapsula os dados de rotação no protocolo definido na seção 4.2 e envia sequencialmente todos os movimentos, via Bluetooth ou comunicação serial, de acordo com a seleção do usuário. A abordagem adotada de sempre enviar os dados dos mecanismos periodicamente foi escolhida para simplificar a comunicação e reduzir o tempo entre troca de mensagens, pois desta maneira, o *firmware* não tem a obrigação de enviar uma mensagem de confirmação de recebimento de cada mensagem. Caso alguma informação de rotação tenha sido perdida, no próximo ciclo de envio de mensagens ela será enviada novamente, não comprometendo o movimento dos servomotores. Devido a rapidez com que estas informações são trocadas com o *firmware*, qualquer perda de informação não é notada.

Assim como o modelo dos olhos, existem os modelos das outras partes do animatrônico: as pálpebras, as sobrancelhas e a boca. Todos estes também seguindo o mesmo padrão de MVC. A grande vantagem de se ter usado essa abordagem é a escalabilidade das partes do animatrônico, pois elas atuam praticamente de forma independente no projeto, sendo possível adicionar ou remover novas instâncias sem comprometer as demais existentes.

Além dos movimentos comandados pelo usuário, foram adicionados movimentos de piscar os olhos e de uma leve abertura e fechamento da mandíbula, simulando uma respiração. O intuito desses movimentos é trazer mais realismo e naturalidade ao animatrônico. O movimento de piscar os olhos possui um intervalo fixo de 2 segundos, com a adição de um tempo aleatório de 0 a 3 segundos. Esta aleatoriedade garante muito mais naturalidade ao comportamento do personagem em comparação a um intervalo fixo.

#### <span id="page-50-0"></span>5 RESULTADOS E CONCLUSÃO

Neste capítulo serão apresentados os resultados das expressões faciais do animatrônico e a conclusão deste trabalho.

# <span id="page-50-1"></span>5.1 Expressões faciais

Foram programadas seis expressões faciais para este animatrônico. As expressões selecionadas não correspondem às seis principais emoções mencionadas na seção 2.6, pois para reproduzir essas emoções de modo que espectadores as reconheçam, seriam necessários mais movimentos e graus de liberdade, como por exemplo o movimento dos lábios.

As seis expressões disponíveis no aplicativo são: neutro, feliz, assustado, bravo, sonolento e desconfiado. As expressões foram escolhidas por serem refletidas muito bem nos movimentos disponíveis neste protótipo. A posição das pálpebras foi determinada pelo Quadro 2 e pelas limitações de movimento dos mecanismos e todas as expressões são definidas para a posição central dos olhos, olhando para a frente.

A Fotografia 12 mostra a expressão neutra, com a mandíbula fechada, pálpebras entreabertas e sobrancelhas em posição relaxada.

#### Fotografia 12 Expressão neutra

<span id="page-51-0"></span>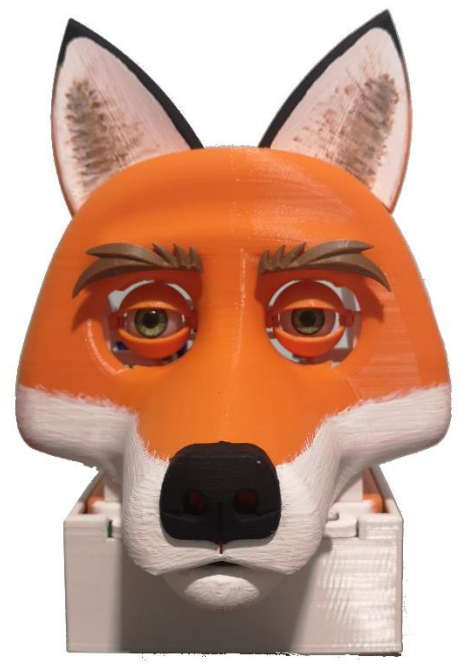

Fonte: Autoria própria (2022)

A expressão feliz está na Fotografia 13. As sobrancelhas ficam mais arqueadas, a pálpebra superior fica bem aberta e a pálpebra inferior sobe um pouco, como se fosse a bochecha empurrando. A boca está meio aberta, como num sorriso. O movimento de lábios daria a essa expressão mais realismo.

#### Fotografia 13 Expressão feliz

<span id="page-52-0"></span>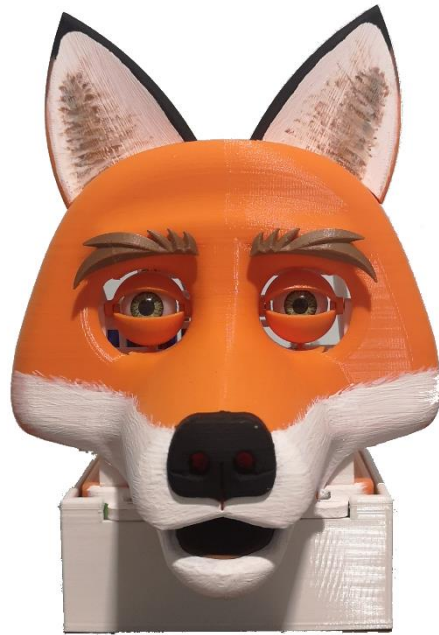

Fonte: Autoria própria (2022)

<span id="page-52-1"></span>A Fotografia 14 mostra o animatrônico com a expressão assustada. As pálpebras estão bem abertas, as sobrancelhas arqueadas e a boca bem aberta.

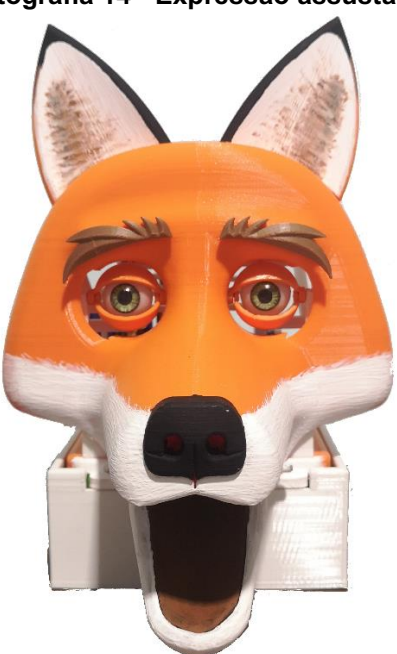

#### Fotografia 14 Expressão assustada

Fonte: Autoria própria (2022)

A expressão facial representando o animatrônico bravo está na Fotografia 15. As sobrancelhas estão mais próximas dos olhos, as pálpebras superiores estão

<span id="page-53-0"></span>abaixadas e as pálpebras inferiores estão meio abertas. Essa expressão também seria mais realista com a adição de movimentos para lábios.

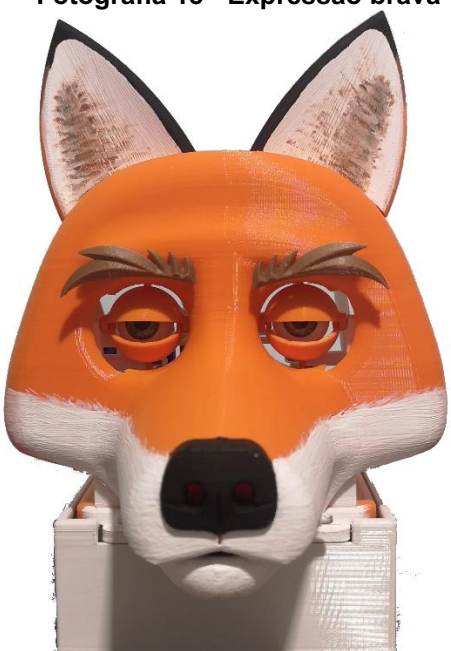

Fotografia 15 Expressão brava

Fonte: Autoria própria (2022)

A Fotografia 16 apresenta a expressão sonolenta. A boca está aberta, representando como se o animatrônico estivesse no meio de um bocejo. As sobrancelhas estão mais arqueadas, mas, diferentemente da expressão de assustado, as pálpebras estão quase fechadas.

<span id="page-54-0"></span>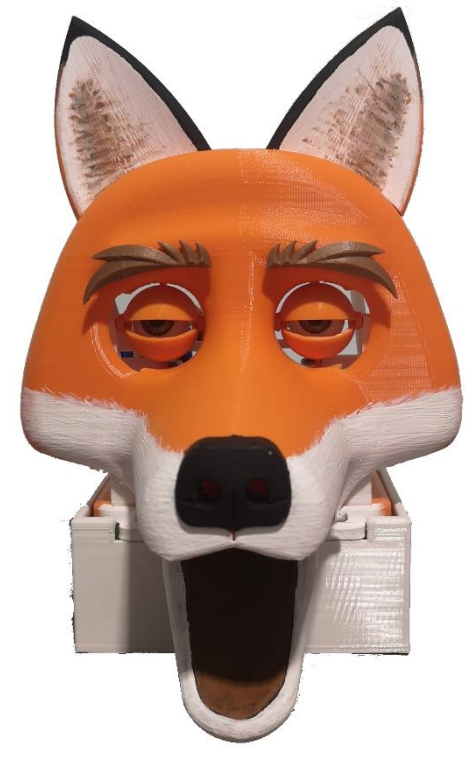

Fotografia 16 Expressão sonoloenta

Fonte: Autoria própria (2022)

A Fotografia 17 apresenta a expressão desconfiada. Para esta expressão foram utilizadas posições diferentes para cada sobrancelha, uma para cima e a outra para baixo. As pálpebras estão semi-abertas e a boca está fechada. Caso as sobrancelhas tivessem um pouco mais de rotação, esta emoção ficaria ainda mais expressiva.

<span id="page-55-0"></span>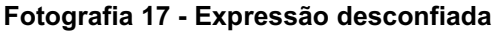

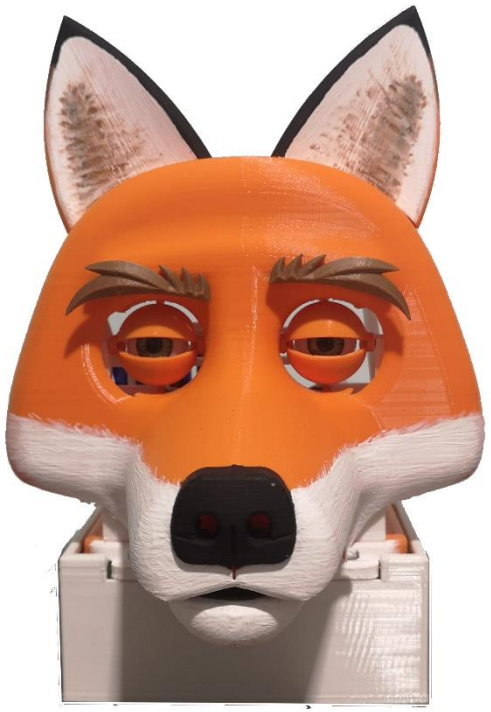

Fonte: Autoria própria (2022)

# <span id="page-55-2"></span>5.2 Custos do projeto

O quadro 8 mostra os custos dos componentes do animatrônico.

<span id="page-55-1"></span>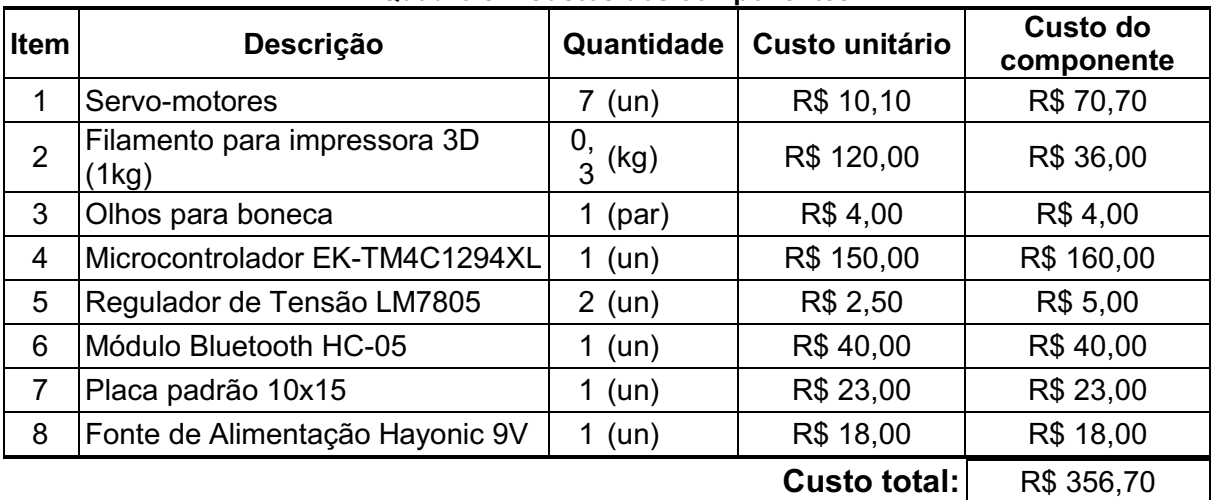

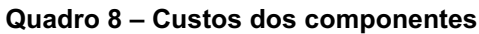

Fonte: Autoria própria (2022)

# <span id="page-55-3"></span>5.3 Conclusão

A maior parte dos animatrônicos é utilizada com a finalidade do entretenimento, portanto a aparência final foi um resultado importante deste trabalho. As expressões faciais e movimentos são facilmente identificados por

espectadores, por serem programadas como as expressões humanas, apesar de aplicadas a um animal.

Os mecanismos desenvolvidos poderiam ser facilmente aplicados a outros animais animatrônicos e algumas partes até mesmo para uma cabeça humana, principalmente os mecanismos que permitem a movimentação dos olhos e pálpebras.

Caso fosse colocado em exposição, a conexão com o aplicativo permitiria a interação do animatrônico com as pessoas que o estiverem observando, diferentemente do que se fosse programado para ter uma sequência de movimentos que sempre se repete. Além disso, a portabilidade do *software* de interface com usuário para vários sistemas operacionais torna-o muito versátil, podendo ser controlado por um computador em uma estação fixa ou através de um dispositivo móvel dos próprios observadores.

Para dar ainda mais realismo para a cabeça animatrônica, seria possível desenvolver orelhas que se movimentam, adicionar movimento para o pescoço e, por fim, criar o corpo da raposa. Implementando uma câmera e reconhecimento facial, seria possível fazer com que o animatrônico imite ou reaja às expressões de alguém. Trocando-se os servomotores por motores mais silenciosos e adicionando um alto-falante seria possível dar voz ao personagem, aumentando assim a interação com o público.

A impressão 3D tornou a criação desse animatrônico muito mais viável e acessível, sendo possível imprimir os mecanismos e fazer um novo animatrônico em pouco tempo, em comparação com os métodos manuais, que demandam tempo, dinheiro e mão de obra, ou com métodos por usinagem, que necessitam de equipamentos e materiais especializados e caros.

O projeto proporcionou grande abrangência de conhecimentos nas áreas de eletrônica e mecânica, além de ter estimulado o estudo de tecnologias em ascensão, como o caso da impressão 3D. O resultado final obtido refletiu muito bem as escolhas de projeto tomadas durante seu desenvolvimento, contribuindo muito para o crescimento pessoal dos autores.

# REFERÊNCIAS

AGRAWAL, A.D.; CHANDAK, M.A. Animatronic Hand. World Research Journal of Biologically-Inspired Computing, v.1, n.1, p.12-15, 2012.

ANDRADE, Luciane Barbosa de. Animatrônicos. 2005. Trabalho de Conclusão de Curso (Engenharia da Computação) – Centro Universitário de Brasília, 2005.

BBC One. Spy in the Wild. Disponível em: https://www.bbc.co.uk/programmes/m000dlxj. Acesso em: 16 mar. 2021

CYBERNETIC Zoo. 1940 **–** Sparko The Robot Dog. Disponível em: http://cyberneticzoo.com/robots/1940-sparko-the-robot-dog-american/. Acesso em 03 mai. 2021

D23. The Birds, Beasts, and Beauty of Disney's Audio-Animatronics Characters. Disponível em: https://d23.com/audio-animatronics-disneyland-magickingdom-walt-disney-world/. Acesso em: 03 mai. 2021

DISNEY Parks. Imagineers Create the Most Advanced Audio-Animatronic, the Shaman of Songs, 2018. Disponível em: https://youtu.be/bkvYbp31hM8. Acesso em: 10 mar. 2021

DYDYNSKI, Jason Mario; MÄEKIVI, Nelly. Darwin's antithesis revisited: a zoosemiotic perspective on expressing emotions in animals and animal cartoon characters. Sign System Studies, v.47, p.205-233, 2019.

FITZPATRICK, Robert. Designing and Constructing an Animatronic Head Capable of Human Motion Programmed using Face-Tracking Software, 2010. Dissertação (Mestrado em Engenharia Robótica) – Worcester Polytechnic Institute, Worcester, 2010.

FUKUDA, Toshio et al. Facial Expressive Robotic Head System for Human–Robot Mutual Communication. IEEE International Conference on Robotics & Automation, Washington, 2004.

MARY Poppins. Direção: Robert Stevenson. Produção de Walt Disney Productions. Estados Unidos: Buena Vista, 1964. Streaming

MeTV. A Brief History of Animatronics in Pop Culture, 2017. Disponível em: https://www.metv.com/lists/a-brief-history-of-animatronics-in-pop-culture. Acesso em: 10 mar. 2021

NATURAL History Museum. Dinosaur Encounter. Disponível em: https://www.nhm.ac.uk/business-services/touring-exhibitions/dinosaurencounter.html. Acesso em: 12 mar. 2021

NORTON, R. L. Cinemática e Dinâmica dos Mecanismos. Porto Alegre: AMGH, 2010.

ONCHI, Eiji; SAAKES, Daniel; LEE, Seung Hee. Emotional Meaning of Eyelid Positions on a One-Eyed 2D Avatar. *In*: INTERNATIONAL SYMPOSIUM ON AFFECTIVE SCIENCE AND ENGINEERING, 6., 2020, Tóquio.

PEEL, Christopher Thomas. An investigation into the construction of an animatronic model, 2008. School of Informatics, University of Bradford, Bradford, 2008. Disponível em: https://bradscholars.brad.ac.uk/handle/10454/4305. Acesso em 02 mar. 2021

STAN Winston School. Jurassic Park T-Rex - Building an Animatronic Dinosaur, 2013. Disponível em: https://www.stanwinstonschool.com/blog/building-jurassic-parkt-rex-animatronic-dinosaur. Acesso em: 15 mar. 2021

STAN Winston School. Jurassic Park's T-Rex: One Man's Survival Story, 2012. Disponível em: https://www.stanwinstonschool.com/blog/jurassic-park-t-rex-robotalmost-eats-crewmember. Acesso em: 15 mar. 2021

STAN Winston School. The History of Animatronics, 2013. Disponível em: https://www.stanwinstonschool.com/blog/animatronics-world-review. Acesso em: 9 mar. 2021

TECH Crunch. Di**sney's New Animatronics**, 2018. Disponível em: https://www.youtube.com/watch?v=bFU9Qg\_6EsY&ab\_channel=TechCrunch. Acesso em: 10 mar. 2021

VALENTE, Marco Tulio. Engenharia de Software Moderna: Princípios e Práticas para Desenvolvimento de Software com Produtividade. Independente, 2020.

VOLPATO, Neri. Manufatura Aditiva: Tecnologias e Aplicações da Impressão 3D. São Paulo: Blucher, 2017.

WALT Disney Family Museum, The. The Early Days of Audio-Animatronics, 2013. Disponível em:

https://archive.is/20140806205419/http://www.waltdisney.org/storyboard/early-daysaudio-animatronics©. Acesso em: 03 mai. 2021.

WALT Disney World News. Disney Blends Imagination and Technology to Deliver Landmarks in Theme Park Innovation. Disponível em:

https://wdwnews.com/uploads/sites/3/pdf/disney-blends-imagination-and-technologyto-deliver-landmarks-in-theme-park-innovation.pdf?t=1578941673. Acesso em: 10 mar. 2021